# **OLAP/Data Warehouses**

Yannis Kotidis

#### What is a Database?

#### From Wikipedia:

- A database is a <u>structured</u> collection of records or <u>data</u>. A <u>computer</u> database relies upon <u>software</u> to organize the storage of data. The software models the database structure in what are known as <u>database models</u>. The model in most common use today is the <u>relational model</u>. Other models such as the <u>hierarchical model</u> and the <u>network model</u> use a more explicit representation of relationships ...
- Database management systems (DBMS) are the software used to organize and maintain the database. These are categorized according to the <u>database model</u> that they support. The model tends to determine the query languages that are available to access the database. A great deal of the internal engineering of a DBMS, however, is independent of the data model, and is concerned with managing factors such as performance, concurrency, integrity, and recovery from <u>hardware failures</u>. ...

#### Note

 Term "database" often used interchangeably for both the data and the system that manages it

# Basic Database Usage (1): Querying

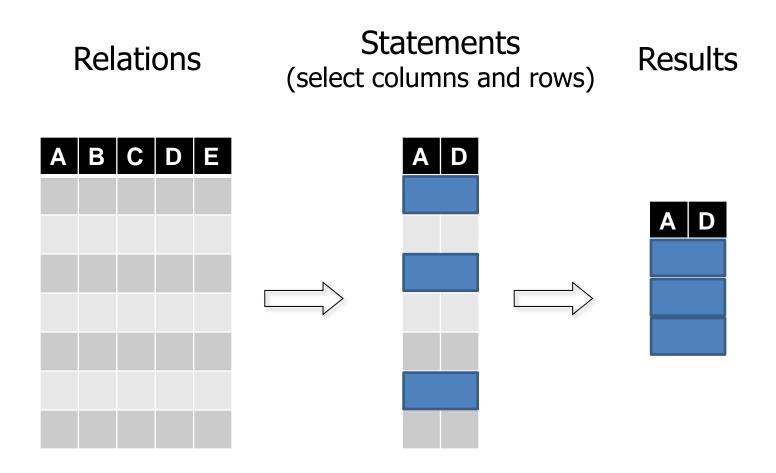

### Basic Database Usage (2): Updates

- Banking transaction: transfer 100 euro from account A to account B
  - What can go wrong?

| Account | Balance |      |
|---------|---------|------|
|         |         |      |
|         |         |      |
| Α       | 275     | -100 |
|         |         |      |
| В       | 64      | +100 |
|         |         |      |
|         |         |      |

#### Issue 1: Partial results

 System failure prior to adding funds to account B (but after deleting them from A)

| Account | Balance |                     |
|---------|---------|---------------------|
|         |         |                     |
|         |         |                     |
| Α       | 175     | -100 ☑              |
|         |         |                     |
| В       | 64      | +100 SYSTEM FAILURE |
|         |         |                     |
|         |         |                     |

#### Issue 2: No isolation

 For an observer that monitors all funds money seem to temporality disappear (and reappear again)

| Account | Balance |      |                 |
|---------|---------|------|-----------------|
|         |         |      |                 |
|         |         |      |                 |
| Α       | 175     | -100 | total funds are |
|         |         |      | reduced by 100  |
| В       | 64      | +100 |                 |
|         |         |      |                 |
|         |         |      |                 |

#### Issue 3: lost update

Two concurrent transactions on account A

- T1: remove 100

- T2: remove 50

T2
Read balance (275)
Subtract 50
Write balance 225

| Account | Balance |                                                      |
|---------|---------|------------------------------------------------------|
|         |         | T4                                                   |
| А       | 275     | T1 Read balance (275) Subtract 100 Write balance 175 |
| В       | 64      | Wille balance 173                                    |
|         |         |                                                      |
|         |         |                                                      |

#### Programming abstraction: Transactions

Implement real-world transactions

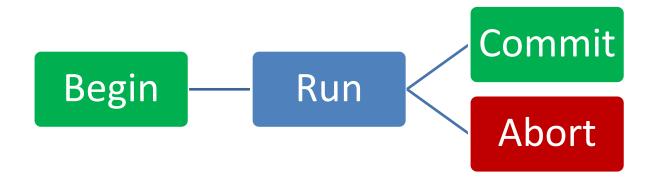

- DBMSs guarantee ACID properties
  - Atomicity
  - Consistency
  - Isolation
  - Durability

## Atomicity (A.C.I.D.)

- The "all or nothing" property.
  - Programmer needn't worry about partial states persisting.

Two possible outcomes: transaction commits or rollbacks (aborts)

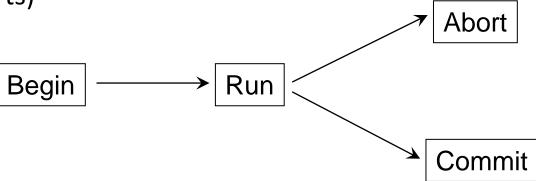

- Examples:
  - T1: Delete person from consultants table, insert person into employees table
  - T2: Transfer funds from account A to account B

# Consistency (A.C.I.D)

- The database should start out "consistent" (legal state), and at the end of transaction remain "consistent".
- The definition of "consistent" is up to the database administrator to define to the system
  - integrity constraints
  - other notions of consistency must be handled by the application.

## Integrity or correctness of data

 Would like data to be "accurate" or "correct" at all times

#### EMP:

| Name   | Age |
|--------|-----|
| John   | 52  |
| Jim    | 24  |
| Martha | 1   |
|        |     |

```
CREATE TABLE EMP (
Name varchar(255) NOT NULL,
Age int,
CHECK (Age>=18)
```

# Integrity/consistency constraints

- Predicates data must satisfy
- Examples:
  - age >= 18 and age < 65
  - x is key of relation R
  - $-x \rightarrow y$  holds in R
  - Domain(x) = {Red, Blue, Green}
  - no employee should make more than twice the average salary

## Isolation (A.C.I.D)

- Each transaction must appear to be executed as if no other transaction is executing at the same time.
- Transfer funds from A to B (T1).
- Another teller makes a query on A and B (T2).
- T2 could see funds on A or B but not in both!
  - Result may be independent of the time transactions were submitted

## Durability (A.C.I.D.)

- Once committed, the transactions effects should not disappear.
  - Of course, they may be overwritten by subsequent committed transactions.

## Implementation

- A, C, and D are mostly guaranteed by recovery (usually implemented via logging).
- I is mostly guaranteed by concurrency control (usually implemented via locking).
- Of course, life is not so simple. For example, recovery typically requires concurrency control and depends on certain behavior by the buffer manager...

## Operational DBs: OLTP systems

- OLTP= On-Line Transaction Processing
  - order update: pull up order# XXX and update status flag to "completed"

update Orders set status="Completed" where orderID="XXX"

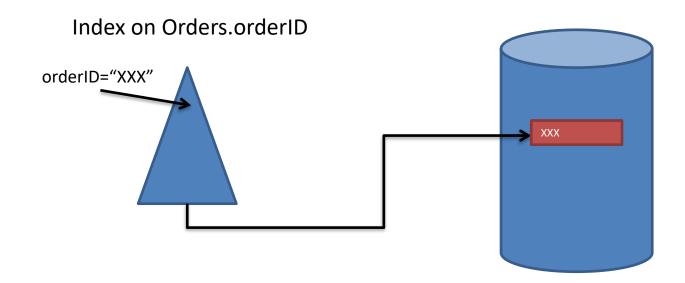

## Reconstruction of logical records

| Employees | Projects | Assignments |
|-----------|----------|-------------|
|-----------|----------|-------------|

| <u>EmpID</u> | Ename         | <u>ProjID</u> | Pname      | <u>EmpID</u> | <u>ProjID</u> | <u>Hours</u> |
|--------------|---------------|---------------|------------|--------------|---------------|--------------|
| 101          | John Smith    | 2             | Web_TV     | 101          | 3             | 16           |
| 102          | Nick Long     | 3             | Web_portal | 102          | 2             | 24           |
| 103          | Susan Goal    | 4             | Billing    | 102          | 3             | 8            |
| 104          | John English  |               |            | 104          | 4             | 32           |
| 105          | Alice Web     |               |            | 105          | 4             | 24           |
| 106          | Patricia Kane |               |            | 106          | 4             | 24           |

List projects & hours assigned to employee Nick Long

Select Pname, Hours

From Employees E, Projects P, Assignments A

Where E.Ename = "Nick Long"

And E.EmpID=A.EmpID

And A.ProjID=P.ProjID

# Physical Plan (step a): IndexSeek

#### **Projects**

Assignments

| <u>EmpID</u> | Ename         | <u>ProjID</u> | Pname      | <u>EmpID</u> | <u>ProjID</u> | <u>Hours</u> |
|--------------|---------------|---------------|------------|--------------|---------------|--------------|
| 101          | John Smith    | 2             | Web_TV     | 101          | 3             | 16           |
| 102          | Nick Long     | 3             | Web_portal | 102          | 2             | 24           |
| 103          | Susan Goal    | 4             | Billing    | 102          | 3             | 8            |
| 104          | John English  |               |            | 104          | 4             | 32           |
| 105          | Alice Web     |               |            | 105          | 4             | 24           |
| 106          | Patricia Kane |               |            | 106          | 4             | 24           |

 $\sigma_{\text{E.name="Nick Long"}} \text{(Employees)}$ 

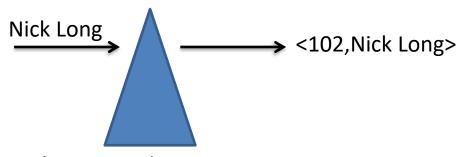

Index on Employees.Ename

# Physical Plan (step b): INLJ(Employees, Assignments)

| Empl | oyees |
|------|-------|
|------|-------|

**Projects** 

Assignments

| <u>EmplD</u> | Ename         | <u>ProjID</u> | Pname      | <u>EmpID</u> | <u>ProjID</u> | <u>Hours</u> |
|--------------|---------------|---------------|------------|--------------|---------------|--------------|
| 101          | John Smith    | 2             | Web_TV     | 101          | 3             | 16           |
| 102          | Nick Long     | 3             | Web_portal | 102          | 2             | 24           |
| 103          | Susan Goal    | 4             | Billing    | 102          | 3             | 8            |
| 104          | John English  |               |            | 104          | 4             | 32           |
| 105          | Alice Web     |               |            | 105          | 4             | 24           |
| 106          | Patricia Kane |               |            | 106          | 4             | 24           |

Employees Assignments

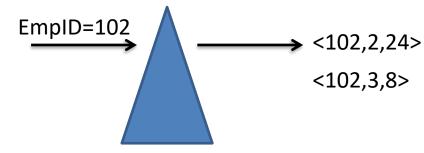

Index on Assignments. EmpID

# Physical Plan (step c): INLJ(Assignments, Projects)

| <b>Empl</b> | oyees |
|-------------|-------|
|-------------|-------|

**Projects** 

Assignments

| <u>EmplD</u> | Ename         | <u>ProjID</u> | Pname      | <u>EmpID</u> | <u>ProjID</u> | <u>Hours</u> |
|--------------|---------------|---------------|------------|--------------|---------------|--------------|
| 101          | John Smith    | 2             | Web_TV     | 101          | 3             | 16           |
| 102          | Nick Long     | 3             | Web_portal | 102          | 2             | 24           |
| 103          | Susan Goal    | 4             | Billing    | 102          | 3             | 8            |
| 104          | John English  |               |            | 104          | 4             | 32           |
| 105          | Alice Web     |               |            | 105          | 4             | 24           |
| 106          | Patricia Kane |               |            | 106          | 4             | 24           |

Assignments | Projects

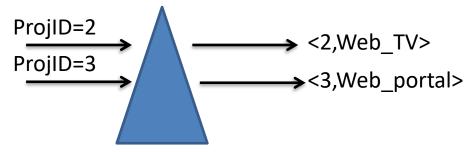

Index on Projects.ProjID (primary key)

### On-Line **Transaction** Processing

- Examples
  - order update: pull up order# XXX and update status flag to "completed"
  - banking: transfer 100 euros from account #A to account #B
- Transactions:
  - Implement structured, repetitive clerical data processing tasks
  - Require detailed, up-to-date data
  - Are (most of the times) short-lived
    - read and/or update a few records
- Integrity of the database is critical
  - DBMS should manage hundreds or thousands of concurrent transactions
- Systems supporting this kind of activity are called transactional systems
  - Most traditional database management systems

## Transactional Systems

- Transactional systems are optimized primarily for the here and now
- Can support many simultaneous users
  - concurrent read/write access
- Transactional systems don't necessarily record all previous data states
  - E.g. customer updates its address (moves to new town)
- Lots of data gets thrown away or archived
  - Old orders are deleted/archived to reduce size

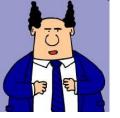

# Analytical queries on a production system?

- CEO wants to report total sales per store in Athens, for stores with at least 500 sales
- 3 tables: Sales(custid, productid, storeid, amt)

Stores(storeid, manager, addressid)

Addresses(addressid, number, street, city)

SELECT Stores.storeid, SUM(amt) as totalSales

Aggregation

**FROM Sales, Stores, Addresses** 

WHERE Stores.storeid = Sales.storeid

Joins

AND Stores.addressid=Addresses.addresid

AND Addresses.city="Athens"

**GROUP BY Stores.storeid** 

Group by

**HAVING count(\*)** ≥ **500** | Filter/Aggregation

# Logical Plan

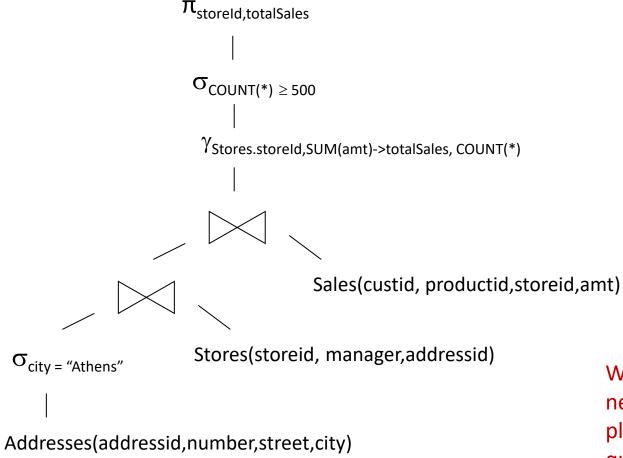

What happens if new sales take place while this query executes?

#### Sad realization

- Analytical queries on an operational database often take for ever
  - Schema favors small atomic actions
    - Excessive normalization results in costly joins
  - Need to scan LOTS of records
    - Indexes are not very useful when queries are not selective
  - Interference with daily transactions
    - Overhead of OLTP engine (logging, locking)

# My employees & their projects

| <u>EmpID</u> | Ename         | <u>ProjID</u> | Pname      | City         | <u>Hours</u> |
|--------------|---------------|---------------|------------|--------------|--------------|
| 101          | John Smith    | 3             | Web_portal | Thessaloniki | 16           |
| 102          | Nick Long     | 2             | Web_TV     | Athens       | 24           |
| 103          | Susan Goal    | 3             | Web_portal | Thessaloniki | 8            |
| 104          | John English  | 4             | Billing    | Athens       | 32           |
| 105          | Alice Web     | 4             | Billing    | Athens       | 24           |
| 106          | Patricia Kane | 4             | Billing    | Athens       | 24           |

- Schema is bad for OLTP (1NF)
  - Update anomalies, repetition of values
- But is all we need for reporting our employees and their projects!

# OLAP: ONLINE ANALYTICAL PROCESSING

#### **OLAP**

- OLAP = online analytical processing
- OLAP is the process of creating and summarizing historical, multidimensional data
  - To help organizations understand their data better
  - Provide a basis for informed decisions (Decision Support Systems, Business Intelligence)
  - Allow users to manipulate and explore data easily and intuitively

# Data Analytics Stack

#### **OLAP**

- Well defined computations over data categorized by multiple dimensions of interest
  - Enables users to easily and selectively extract and query data in order to analyse it from different points of view

#### Data Mining

- Seek to find relationships and patterns in data
  - Frequent itemset
  - Association rules
  - Clustering

#### Machine Learning

- Build models for prediction, classification etc.
  - Image classification
  - Speech processing
  - Sentiment analysis
  - NLP

## **OLAP Examples**

#### **OLAP**

- Well defined computations over data categorized by multiple dimensions of interest
  - Enables users to easily and selectively extract and query data in order to analyse it from different points of view

- A. Group sales data (facts) across different dimensions: Product, Customer, Location (point of sale) and Time
  - Dimensions identify what, who, where & when
- B. Compute interesting stats on selected measures

#### Examples:

- "Average January sales (€) for all stores in Attika"
- "Number of shoes over 100€ sold to female customers between ages 18 and 25"
- 3. "Top-10 product-categories whose sales (%) increased the most over the past year"

Can you identify the dimensions in these queries???

# 1<sup>st</sup> query in more details

#### **OLAP**

- Well defined computations over data categorized by multiple dimensions of interest
  - Enables users to easily and selectively extract and query data in order to analyse it from different points of view

"Average January sales (€) for all stores in Attika"

1st dimension denotes when (time)

2nd dimension denotes where (location)

A common aggregate function: AVG() over the available measure (sales €)

Other examples: Max(), Min(), Count(), StDev(), Median()

#### OLAP vs. OLTP

|                    | OLTP                      | OLAP                         |
|--------------------|---------------------------|------------------------------|
| User               | Clerk, IT professional    | Knowledge worker             |
| Function           | Day to day operations     | Decision support             |
| DB design          | Application-oriented      | Subject-oriented             |
|                    | (E-R based)               | (Star, snowflake)            |
| Data               | Current, Isolated         | Historical, Consolidated     |
| View               | Detailed, Flat relational | Summarized, Multidimensional |
| Usage              | Structured, Repetitive    | Ad hoc (+reporting)          |
| Unit of work       | Short, simple transaction | Complex query                |
| Access             | Read/write                | Read mostly                  |
| Operations         | Index/hash on prim. key   | Lots of scans                |
| # Records accessed | Tens                      | Millions                     |
| # Users            | Thousands                 | Hundreds                     |
| Db size            | 100 MB - GB               | 100 GB - TB                  |
| Metric             | Trans. throughput         | Query throughput, response   |
|                    |                           |                              |

#### **DATA WAREHOUSES**

#### The Data Warehouse

- In order to support OLAP, data is collected from multiple data sources, cleansed and organized in data warehouses
- The data warehouse is a huge repository of enterprise data that will be used for decision making
- After data is loaded in the data warehouse, OLAP cubes are often pre-summarized across dimensions of interest to drastically improve query time

#### Data Warehouse definition

- A decision support database that is maintained separately from the organization's operational databases.
- A data warehouse is a
  - subject-oriented,
  - integrated,
  - time-varying,
  - non-volatile

collection of data that is used primarily in organizational decision making.

-- W.H. Inmon, Building the Data Warehouse, 1992.

### Subject-Oriented

- Organized around major subjects, such as customer, product, sales
- Focusing on the modeling and analysis of data for decision makers, not on daily operations or transaction processing
- Provide a simple and concise view around particular subject issues by excluding data that are not useful in the decision support process

### Integrated

- Constructed by integrating multiple, heterogeneous data sources
  - relational databases, files, external sources
- Data cleaning and data integration techniques are applied
  - Ensure consistency in naming conventions, keys,
     attribute measures, etc. among different data sources
    - E.g., Hotel price: currency, tax, breakfast covered, etc.
  - When data is moved to the warehouse, it is transformed

### Time-Variant

- The time horizon for the data warehouse is significantly longer than that of operational systems
  - Operational database: current data, old values overwritten, deleted or archived
  - Data warehouse: provides data from a historical perspective (e.g., past 5-10 years) for trend analysis

### Non-volatile

- A physically separate store of data transformed from the operational environment
- Operational update of data does not occur in the data warehouse environment
  - Does not require transaction processing, recovery, and concurrency control mechanisms
  - Requires only two operations in data accessing:
    - loading of data and access to data

### Data Warehouse Architecture

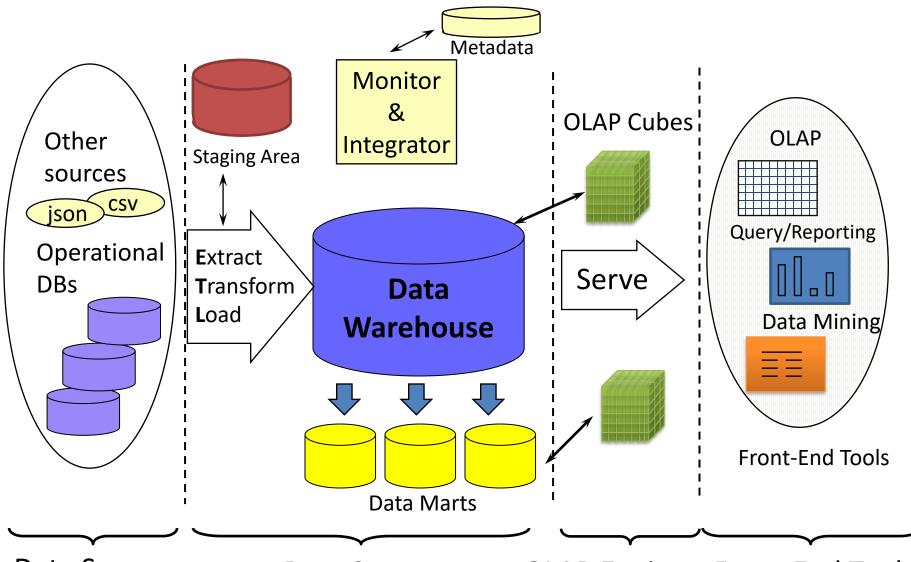

**Data Sources** 

Data Storage

**OLAP Engine** Front-End Tools

## Implementation

#### Warehouse database server

Almost always a relational DBMS.

#### OLAP Servers (for computing OLAP Cubes)

- Relational OLAP (ROLAP): extended relational DBMS that maps operations on multidimensional data to standard relational operations.
- Multidimensional OLAP (MOLAP): special purpose server that directly implements multidimensional data and operations.

#### Clients

- Query and reporting tools.
- Analysis tools.
- Data mining tools.

### **Data Marts**

- Smaller warehouses
- Span part of organization
  - —e.g., marketing (customers, products, sales)
- Do not require enterprise-wide consensus
  - But may lead to long term integration problems

### ETL

- Data is periodically (e.g. every night) pulled from the sources and feeds the Data Warehouse
  - Modern application stretch the need for real time processing of updates (will not be covered in this class)
- To update the Data Warehouse with new data, ETL (Extract, Transform, Load) processes are utilized to extract, validate, cleanse, correct, transform, and load the data
  - Verifying data accuracy to ensure that the data is correct and consistent
  - Removing duplicates to eliminate redundant entries
  - Filling in or removing incomplete data to ensure that all data points are complete and consistent
  - Standardizing the data to ensure consistency in format and representation.
  - High-quality data leads to better business decisions!
- Once the data has been loaded, precomputations are carried out in the form of data cubes (either complete or partial) to accelerate the processing of common queries

### **Basic Query Pattern**

- The analyst selects a subset of dimensions from the data and computes relevant statistics to derive insights.
- In SQL this is expressed by grouping records using the selected attributes and computing aggregate functions (e.g. sum(), average(), count(), max()) over each group
  - "Group by followed by aggregation"
  - Additional filtering may be used to restrict the scope of the query

### Example

 "Compute the total revenue (=sum) the minimum and maximum price for each combination of customer and store"

• Sales Data:

| Time                         | Customer | Store | Product | Price |         |
|------------------------------|----------|-------|---------|-------|---------|
| T1                           | C1       | S2    | P1      | \$90  |         |
| T2                           | C2       | S1    | P2      | \$70  |         |
| Т3                           | C1       | S1    | P2      | \$45  |         |
| T4                           | C3       | S1    | P1      | \$40  | facto   |
| T5                           | C1       | S2    | P2      | \$25  | – facts |
| Т6                           | C1       | S2    | P2      | \$50  |         |
| Т7                           | C2       | S1    | P4      | \$45  |         |
| Т8                           | C3       | S1    | P1      | \$10  |         |
|                              |          |       |         |       |         |
| available dimensions measure |          |       |         |       |         |

# In SQL: Group By + Aggregation

Select Customer, Store, SUM(Price) as Revenue, MIN(Price) as MinPrice, MAX(Price) as MaxPrice

From Sales Group by Customer, Store

Identify groups:

C1,S1 C2,S1 C3,S1 C1,S2

| Time | Customer | Store      | Product | Price |
|------|----------|------------|---------|-------|
| T1   | C1       | S2         | P1      | \$90  |
| T2   | C2       | <b>S</b> 1 | P2      | \$70  |
| Т3   | C1       | <b>S</b> 1 | P2      | \$45  |
| T4   | C3       | <b>S</b> 1 | P1      | \$40  |
| T5   | C1       | S2         | P2      | \$25  |
| Т6   | C1       | S2         | P2      | \$50  |
| T7   | C2       | <b>S</b> 1 | P4      | \$45  |
| Т8   | C3       | S1         | P1      | \$10  |

| Customer | Store      | Revenue | Min Price | Max Price |
|----------|------------|---------|-----------|-----------|
| C2       | S1         | \$115   | \$45      | \$70      |
| C1       | S1         | \$45    | \$45      | \$45      |
| С3       | <b>S</b> 1 | \$50    | \$10      | \$40      |
| C1       | S2         | \$165   | \$25      | \$90      |

Perform aggregation

# Relational Algebra (logical plan)

 $\gamma$ Store, Customer, SUM(Price)->Revenue, MIN(Price)->MinPrice, MAX(Price)->MaxPrice

Sales

# Map data and aggregates into a highdimensional space

 Example: compute total sales volume per productID and storeID

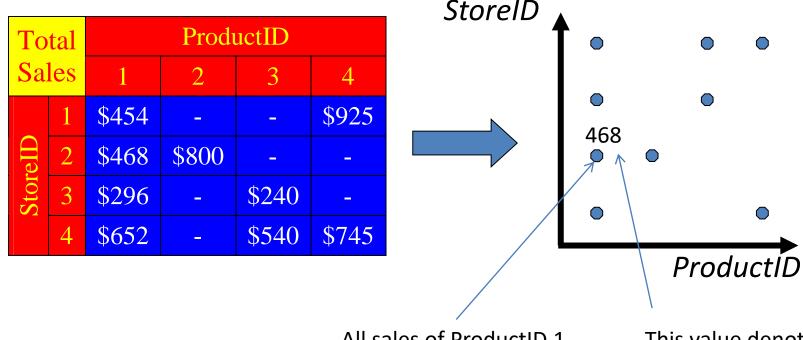

All sales of ProductID 1 at storeID 2 are accumulated here

This value denotes the result of the aggregation

### Multidimensional Data Model

- A data warehouse is a collection of data points or facts that exist in a multidimensional space.
   These data points can represent various entities such as sales, orders, contracts, and so on.
- A fact has
  - A set of dimensions with respect to which data is analyzed
    - e.g., store, product, date associated with a sale
  - A set of measures
    - quantity that is analyzed, e.g., sale amount, quantity
- The dimensions create a sparsely populated coordinate system, where not all possible combinations exist as facts.
  - For example, it is unlikely that a customer has visited every single store. Therefore, some combinations of dimensions may have no corresponding facts or data points.
- Each dimension is associated with a set of attributes that provide additional information about the data points. These attributes can be used to provide context and details about the data.
  - e.g., owner, city and state of store
- Values of a dimension in a database may be related to one another.
  - For example, the "product" dimension may have a hierarchical relationship, where each product belongs to a category and each category belongs to a larger group. This relationship between values can be used to create hierarchies or drill-down paths for analysis.

# **Product Hierarchy**

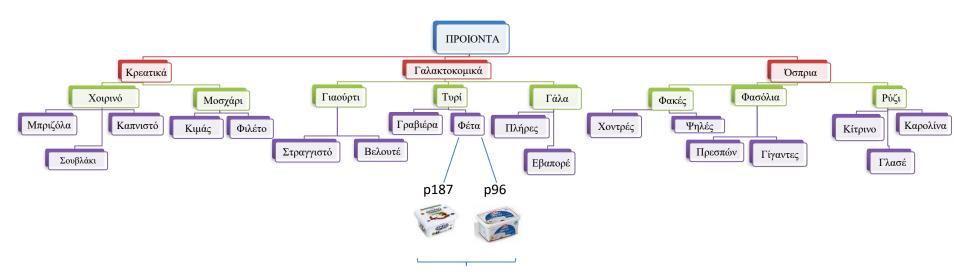

Κωδικοί για όλα τα τυριά τύπου «φέτα»

### More on Attribute Hierarchies

- Values of a dimension may be related
  - Hierarchies are most common
- Dependency graph may be:
  - − Hierarchy (tree): e.g.,city → state → country
  - Lattice:

```
date \rightarrow month \rightarrow year
date \rightarrow week (of a year) \rightarrow year
```

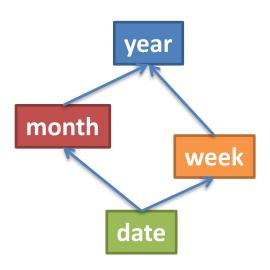

### Another example

- VIN: Vehicle
   Identification Number
   (unique key)
- Model: e.g. Fiesta
- Type: e.g. Compact
   Car
- Manufacturer: e.g.
   Ford

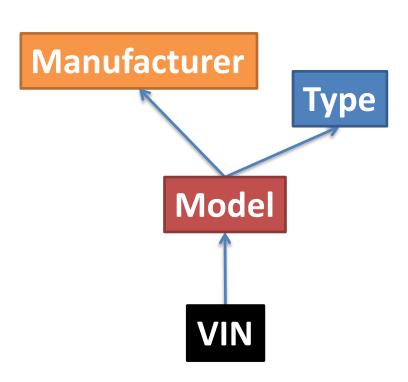

## Using hierarchies

- When projecting data into a set of dimensions, it is common to select an appropriate hierarchy level for each dimension based on the analysis being performed.
  - "Compute total sales per productID"Vs
  - "Compute total sales per product-category"
- In the second query, sales of different productIDs that all belong to the same category e.g. "Milk" will be accumulated together in the same "coordinate" (value) of the category dimension

# Multidimensional View of selected hierarchy levels per dimension

 Aggregate sales volume as a function of product (category), time (day-of-week), geography (city)

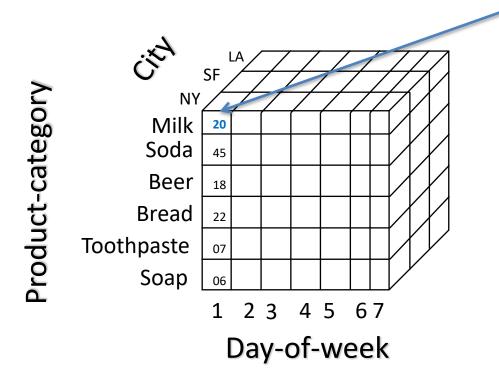

All NY's sales of milk on a Sunday are aggregated in this cell

1: Sunday

2: Monday

...

# Roll-up Operation

#### Dimension reduction:

- e.g., total sales by city by product
- e.g., total sales by city

|      |    | Product |       |       |       |  |
|------|----|---------|-------|-------|-------|--|
|      |    | 1       | 2     | 3     | 4     |  |
|      | NY | \$454   | -     | -     | \$925 |  |
| ty   | SF | \$468   | \$485 | _     | \$315 |  |
| City | LA | \$296   | -     | \$340 | -     |  |
|      | SE | \$652   | 1     | \$640 | \$645 |  |

#### Navigating attribute hierarchy:

- e.g., sales by city
  - → total sales by **state**
  - → total sales by **country**
- e.g., total sales by city and year
  - → total sales by **state** and by **year**
  - → total sales by **country**

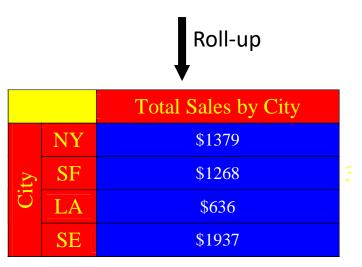

# Σημείωση

- Σε αυτό το σημείο συζητάμε για τελεστές με τους οποίους «μετακινούμαστε» στο πολυδιάστατο χώρο δημιουργώντας διαφορετικές «προβολές» των δεδομένων της αποθήκης.
- Ο τελεστής ROLLUP υπάρχει και στην SQL γλώσσα αλλά εκεί λειτουργεί ελαφρώς διαφορετικά υπολογίζοντας πολλαπλά group bys με μία επερώτηση.

### **Drill-Down**

- Drill-down: Inverse operation of roll-up
  - Provides the data set that was aggregated
    - e.g., show "base" data for total sales figure of the state of CA

# Other Operations

- Selection (slice & dice) defines a subcube
  - Project the cube on fewer dimensions by specifying coordinates of remaining dimensions
  - e.g., sales to customer XXX

### Ranking

top 3% of cities by average sales

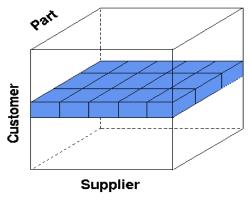

Fact data: Sales sum in \$

### Warehouse Database Schema

- Relational design should reflect multidimensional view
- Typical schemas:
  - Star Schema
  - Snowflake Schema
  - Fact Constellation Schema

 Data tables (relations) are of two types: fact tables and dimension tables

# The Star Schema (Example 1)

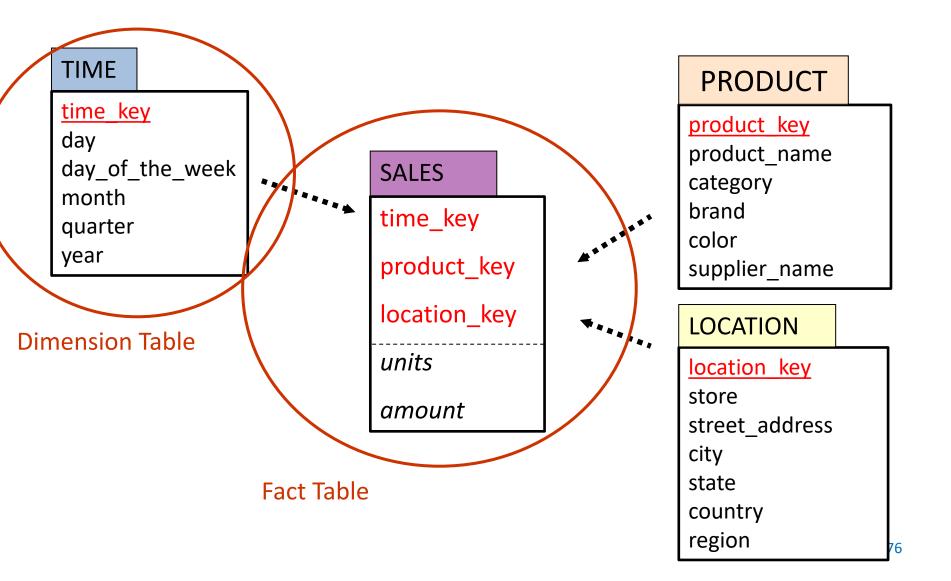

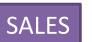

### **Fact Table**

- A table in the data warehouse that contains facts consisting of
  - Numerical performance measures
  - Foreign keys that tie the fact data to the dimension tables
- Each row records measurements describing a fact
  - Where? When? Who? How much? How many?
- Provides the most detailed view of the data an analyst has access to in the data warehouse
  - this denotes the grain of the design

| time_key | product_key | location_key | units | amount |
|----------|-------------|--------------|-------|--------|
| T1       | P44         | L4           | 1     | 12     |
| T2       | P157        | L4           | 3     | 180    |
| T2       | P6          | L1           | 14    | 2560   |
| Т3       | P25         | L3           | 1     | 2      |
| Т3       | P157        | L1           | 1     | 60     |
|          |             |              |       |        |

Foreign keys to dimension tables measures

# **Dimension Tables**

Keys uniquely identify each product

| product_key | product_name | category | brand   | color  | supplier name |
|-------------|--------------|----------|---------|--------|---------------|
| P1          | 17-8700K     | CPU      | Intel   | black  | Jim           |
| P2          | 15-2400      | CPU      | Intel   | black  | Jim           |
| P3          | Samsung 830  | SSD      | Samsung | brown  | Ben           |
| P4          | Barracuda    | HDD      | Seagate | silver | Ben           |
| P5          | MQ01ABD032   | HDD      | Toshiba | silver | John          |

encodes product → category hierarchy

- Dimension Tables contain
  - a key column linked to a foreign key in the fact table
  - textual descriptors such as name of products, addresses etc
  - attributes that encode dependences within the dimension (e.g. hierarchies)
- Dimension tables may be wide
- Dimension tables are usually shallow (e.g. few thousand rows)

### Advantages of Star Schema

- A single fact table where to look for facts to analyze
- One table for each dimension
  - dimensions are clearly depicted in the schema
- Easy to comprehend (and write queries)
- Loading of data
  - dimension tables are relatively static
  - data is loaded (append mostly) into fact table(s)
  - new indexing opportunities

### Querying the Star Schema

"Find total sales per product-category in our stores in Europe"

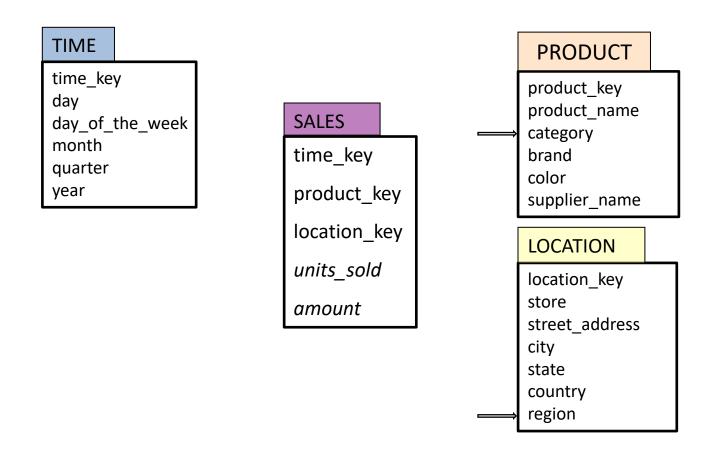

## Querying the Star Schema

"Find total sales per product-category in our stores in Europe"

```
SELECT PRODUCT.category, SUM(SALES.amount)
```

FROM SALES, PRODUCT, LOCATION

WHERE SALES.product\_key = PRODUCT.product\_key

AND SALES.location\_key = LOCATION.location\_key

AND LOCATION.region="Europe"

**GROUP BY PRODUCT.category** 

Join fact table SALES with dimension tables PRODUCT, LOCATION to fetch required attributes (category & region in this example)

# Star Schema Query Processing

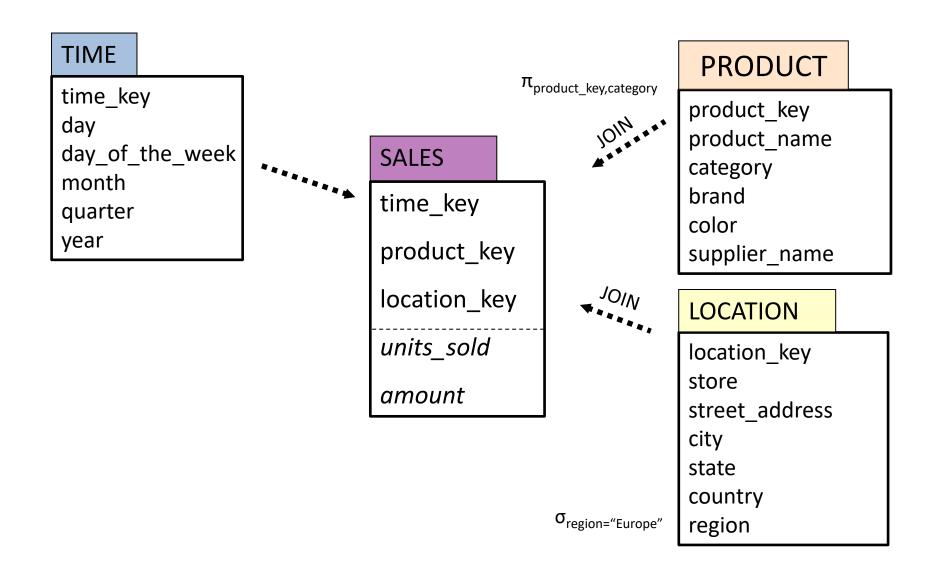

## **Another Example**

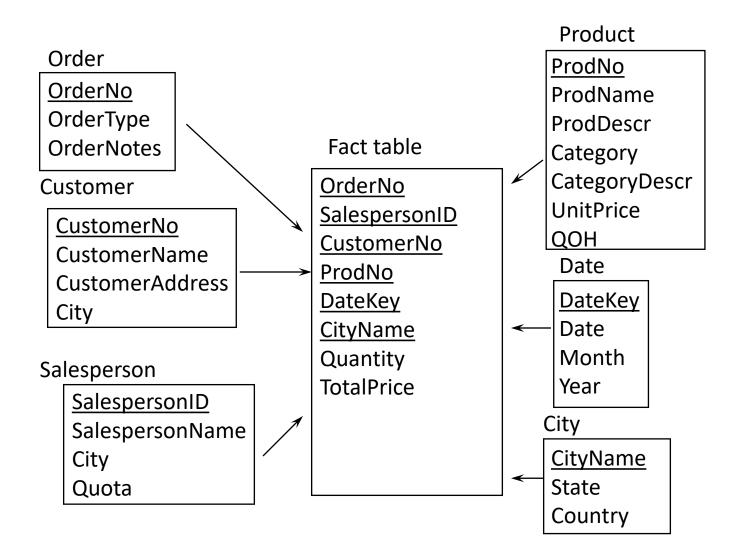

### Fact constellation

- Multiple fact tables that share common dimension tables
  - Example: Delivery and
     Sales fact tables share
     dimension tables Time &
     Product

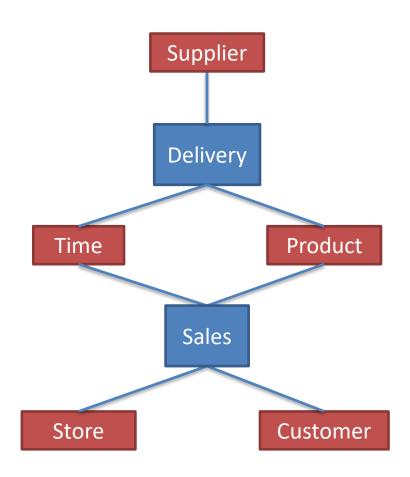

# Snowflake Schema: represents dimensional hierarchy by normalization

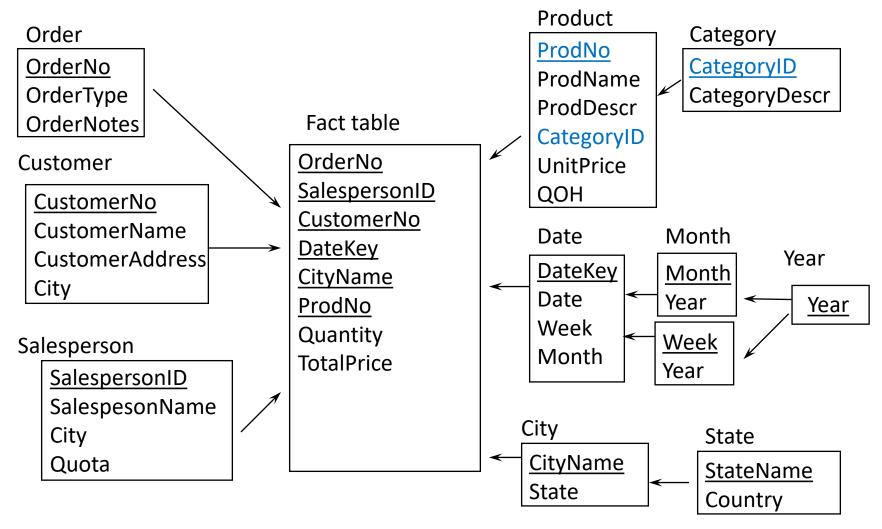

# Multidimensional Modeling Stages (adapted from https://www.kimballgroup.com/)

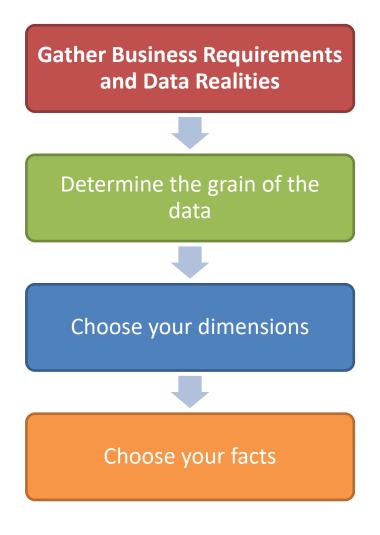

# Gather Business Requirements and Data Realities

- Study the underlying business processes
  - Understand their objectives based on key performance indicators (KPIs), compelling business issues, decision-making processes, and supporting analytic need
- Identify available data sources (internal and external)
  - Assess their quality and completeness

### Grain

- Establishes exactly what a single fact table row represents
  - Different grains must not be mixed in the same fact table
- Atomic grain refers to the lowest level at which data is captured by a given business process
  - Safer to start with the atomic grain in order to cope with unpredictable query workload

# Identify the dimensions

 Dimensions provide the "who, what, where, when, why, and how" context surrounding a business process event.

 Dimension tables contain descriptive attributes used by BI applications for filtering and grouping the facts.

# Identify the facts

 A single fact table row has a one-to-one relationship to a measurement event as described by the fact table's grain.

• Facts contain measurements that result from a business process event.

 Within a fact table, only facts consistent with the declared grain are allowed.

## **Indexing Techniques**

- Exploiting indexes to reduce scanning of data is of crucial importance
- ROLAP
  - Bitmap Indexes
  - Join Indexes
- MOLAP
  - Array representation

### Base Table

| Cust      | Region | Rating |
|-----------|--------|--------|
| C1        | N      | Н      |
| C2        | S      | M      |
| C3        | W      | L      |
| C4        | W      | Н      |
| C5        | S      | L      |
| C6        | W      | L      |
| <b>C7</b> | N      | Н      |

### **Region Index**

| RowID | N | S | Е | W |
|-------|---|---|---|---|
| 1     | 1 | 0 | 0 | 0 |
| 2     | 0 | 1 | 0 | 0 |
| 3     | 0 | 0 | 0 | 1 |
| 4     | 0 | 0 | 0 | 1 |
| 5     | 0 | 1 | 0 | 0 |
| 6     | 0 | 0 | 0 | 1 |
| 7     | 1 | 0 | 0 | 0 |

#### Base Table

| Cust       | Region | Rating |
|------------|--------|--------|
| C1         | N      | Н      |
| C2         | S      | М      |
| C3         | W      | L      |
| C4         | W      | Н      |
| C5         | S      | L      |
| C6         | W      | L      |
| <b>C</b> 7 | N      | Н      |

### Region Index

| RowID | N  |   | 5 | Ε | W |
|-------|----|---|---|---|---|
| 1     | 1  | ( | ) | 0 | 0 |
| 2     | 0  | 1 | _ | 0 | 0 |
| 3     | 0  | ( | ) | 0 | 1 |
| 4     | 0  | C | ) | 0 | 1 |
| 5     | 0  | 1 | L | 0 | 0 |
| 6     | 0  | ( | ) | 0 | 1 |
| 7     | 1/ | ( | ) | 0 | 0 |

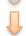

Bitmap encodes position of customer records in the base table (rows 1,7) that reside in the North Region

### Base Table

| Cust       | Region | Rating |
|------------|--------|--------|
| C1         | N      | Η      |
| C2         | S      | М      |
| C3         | W      | L      |
| C4         | W      | Н      |
| C5         | S      | L      |
| C6         | W      | L      |
| <b>C</b> 7 | N      | Н      |

### Region Index

| RowID | N | S | Ε | W |
|-------|---|---|---|---|
| 1     | 1 | 0 | 0 | 0 |
| 2     | 0 | 1 | 0 | 0 |
| 3     | 0 | 0 | 0 | 1 |
| 4     | 0 | 0 | 0 | 1 |
| 5     | 0 | 1 | 0 | 0 |
| 6     | 0 | 0 | 0 | 1 |
| 7     | 1 | 0 | 0 | 0 |

### Rating Index

| RowID | Н | М | L |
|-------|---|---|---|
| 1     | 1 | 0 | 0 |
| 2     | 0 | 1 | 0 |
| 3     | 0 | 0 | 1 |
| 4     | 1 | 0 | 0 |
| 5     | 0 | 0 | 1 |
| 6     | 0 | 0 | 1 |
| 7     | 1 | 0 | 0 |

| _    |     |     |
|------|-----|-----|
| Raco | าวเ | വല  |
| Dasc | Tai | ノーヒ |

| Cust       | Region | Rating |
|------------|--------|--------|
| C1         | N      | Н      |
| C2         | S      | М      |
| C3         | W      | L      |
| C4         | W      | Н      |
| C5         | S      | L      |
| C6         | W      | L      |
| <b>C</b> 7 | N      | Н      |

**Region Index** 

| RowID | Ν | S | Е | W |
|-------|---|---|---|---|
| 1     | 1 | 0 | 0 | 0 |
| 2     | 0 | 1 | 0 | 0 |
| 3     | 0 | 0 | 0 | 1 |
| 4     | 0 | 0 | 0 | 1 |
| 5     | 0 | 1 | 0 | 0 |
| 6     | 0 | 0 | 0 | 1 |
| 7     | 1 | 0 | 0 | 0 |

Rating Index

| RowID | Н | М | L        |
|-------|---|---|----------|
| 1     | 1 | 0 | 0        |
| 2     | 0 | 1 | 0        |
| 3     | 0 | 0 | 1        |
| 4     | 1 | 0 | 0        |
| 5     | 0 | 0 | 1        |
| 6     | 0 | 0 | 1        |
| 7     | 1 | 0 | 0        |
|       |   |   | <u> </u> |

Customers 1

where

Region = W

and

Rating = L

### Base Table

| Cust       | Region | Rating |
|------------|--------|--------|
| C1         | N      | Н      |
| C2         | S      | М      |
| C3         | W      | L      |
| C4         | W      | Н      |
| C5         | S      | L      |
| C6         | W      | L      |
| <b>C</b> 7 | Z      | I      |

### **Region Index**

| RowID | N | S | Ε | W |
|-------|---|---|---|---|
| 1     | 1 | 0 | 0 | 0 |
| 2     | 0 | 1 | 0 | 0 |
| 3     | 0 | 0 | 0 | 1 |
| 4     | 0 | 0 | 0 | 1 |
| 5     | 0 | 1 | 0 | 0 |
| 6     | 0 | 0 | 0 | 1 |
| 7     | 1 | 0 | 0 | 0 |

How many customers in W region?

## Bitmap Index

- An alternative representation of RID-list
- Comparison, join and aggregation operations are reduced to bit arithmetic
- Especially advantageous for low-cardinality domains
  - Significant reduction in space and I/O (30:1)
  - Have been adapted for higher cardinality domains
  - Compression (e.g., run-length encoding) exploited
- Products: Model 204, Redbrick, IQ (Sybase), Oracle, etc

### Join Index

- Traditional index maps the value in a column to a list of rows with that value
- Join index maintains relationships between attribute value of a dimension and the matching rows in the fact table
- Join index may span multiple dimensions (composite join index)

# **Example: Join Indexes**

• "Combine" SALE, PRODUCT relations

| sale | prodld | storeld | date | amt |               | product | id | name | price |
|------|--------|---------|------|-----|---------------|---------|----|------|-------|
|      | p1     | с1      | 1    | 12  | <b>→</b> . ←— |         | p1 | bolt | 10    |
|      | p2     | с1      | 1    | 11  |               |         | p2 | nut  | 5     |
|      | p1     | с3      | 1    | 50  |               |         | •  |      | •     |
|      | p2     | c2      | 1    | 8   |               |         |    |      |       |
|      | p1     | c1      | 2    | 44  |               |         |    |      |       |
|      | p1     | c2      | 2    | 4   |               |         |    |      |       |

| joinTb | prodld | name | price | storeld | date | amt |
|--------|--------|------|-------|---------|------|-----|
|        | p1     | bolt | 10    | c1      | 1    | 12  |
|        | p2     | nut  | 5     | c1      | 1    | 11  |
|        | p1     | bolt | 10    | сЗ      | 1    | 50  |
|        | p2     | nut  | 5     | c2      | 1    | 8   |
|        | p1     | bolt | 10    | c1      | 2    | 44  |
|        | p1     | bolt | 10    | c2      | 2    | 4   |

### Join Indexes

### join index

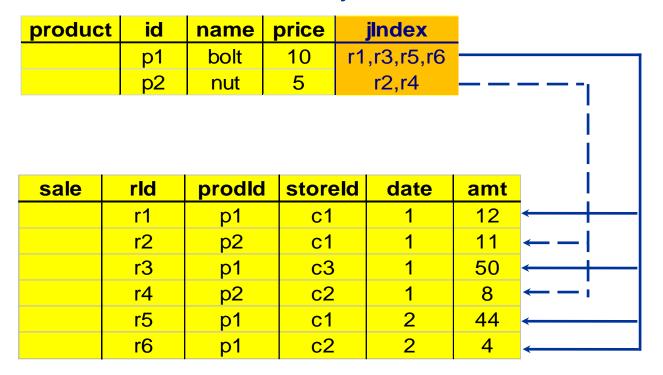

# Example: Compute total sales in AFRICA

### TIME

time\_key
day
day\_of\_the\_week
month
quarter
year

\*\*\*\*\*

**SALES** 

time\_key

product\_key

location\_key

units\_sold

amount

**PRODUCT** 

product\_key
product\_name
category

brand

color supplier\_name

**LOCATION** 

location\_key

store

street\_address

city

state

country

region

SELECT SUM(sales.amount)
FROM sales, location
WHERE sales.location\_key=location.location\_key
AND location.region="AFRICA"

### Join-Index in the Star Schema

- Join index relates the values of the <u>dimensions</u> of a star schema to <u>rows</u> in the fact table.
  - a join index on region
     maintains for each distinct
     region a list of ROW-IDs of
     the tuples recording the sales
     in the region
- Join indices can be implemented as bitmapindexes (next slides)

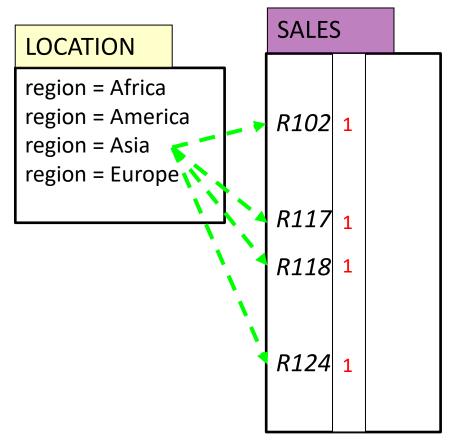

# Join Index on Location.Region implemented as bitmap index

#### **Fact Table Sales**

| time_key | product_key | location_key | units | amount |
|----------|-------------|--------------|-------|--------|
| T1       | P44         | L4           | 1     | 12     |
| T2       | P157        | L4           | 3     | 180    |
| T2       | P6          | L1           | 14    | 2560   |
| T3       | P25         | L3           | 1     | 2      |
| T3       | P157        | L1           | 1     | 60     |

Bitmaps for Location. Region

| Africa | Asia | Europe | America |
|--------|------|--------|---------|
| 0      | 0    | 0      | 1       |
| 0      | 0    | 0      | 1       |
| 1      | 0    | 0      | 0       |
| 0      | 0    | 1      | 0       |
| 1      | 0    | 0      | 0       |

Assuming L1 refers to a store location in Africa, L2 to a store location in Asia etc This information is stored in the dimension table Location

### In SQL

Join index implemented as bitmap index:
 CREATE BITMAP INDEX loc\_sales\_bit
 ON sales(location.region)
 FROM sales, location
 WHERE sales.loc\_location\_key = location.location\_key;

 The following query uses the index to avoid computing the join
 SELECT SUM(sales.amount)
 FROM sales,location
 WHERE sales.location\_key=location.location\_key
 AND location.region="AFRICA"

### THE DATA CUBE

# Aggregation (on a single group via filtering)

- Sum up amounts for day 1
- In SQL: SELECT sum(amt)

FROM SALE

WHERE day = 1

#### Assume following fact table:

| sale | prodld | storeld | day | amt |
|------|--------|---------|-----|-----|
|      | p1     | s1      | 1   | 12  |
|      | p2     | s1      | 1   | 11  |
|      | p1     | s3      | 1   | 50  |
|      | p2     | s2      | 1   | 8   |
|      | p1     | s1      | 2   | 44  |
|      | p1     | s2      | 2   | 4   |

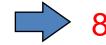

# Group by & Aggregation

Sum up amounts by day

SELECT day, sum(amt) FROM SALE GROUP BY day

| sale | prodld | storeld | day | amt |
|------|--------|---------|-----|-----|
|      | p1     | s1      | 1   | 12  |
|      | p2     | s1      | 1   | 11  |
|      | p1     | s3      | 1   | 50  |
|      | p2     | s2      | 1   | 8   |
|      | p1     | s1      | 2   | 44  |
|      | p1     | s2      | 2   | 4   |

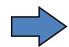

| ans | day | sum |
|-----|-----|-----|
|     | 1   | 81  |
|     | 2   | 48  |

### Common operations

- Sum up amounts by day, product
- In SQL: SELECT prodid,day,sum(amt) FROM SALE GROUP BY prodld, day

| sale | prodld | storeld | day | amt |
|------|--------|---------|-----|-----|
|      | p1     | c1      | 1   | 12  |
|      | p2     | c1      | 1   | 11  |
|      | p1     | сЗ      | 1   | 50  |
|      | p2     | c2      | 1   | 8   |
|      | p1     | c1      | 2   | 44  |
|      | p1     | c2      | 2   | 4   |

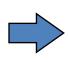

| sale | prodld | day | amt |
|------|--------|-----|-----|
|      | p1     | 1   | 62  |
|      | p2     | 1   | 19  |
|      | p1     | 2   | 48  |

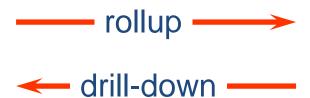

## Recall: Star Schema Example 1

#### TIME **PRODUCT** time\_key product key day product\_name day\_of\_the\_week **SALES** category month brand time\_key quarter color year product\_key supplier name location\_key **LOCATION** units\_sold location key store amount street address city state country

region

# Compute volume of sales per product\_key and store

Store

| -1-a |     | P                            | roduct_                                | _key                                                                                                  |
|------|-----|------------------------------|----------------------------------------|----------------------------------------------------------------------------------------------------|
| ares | 1   | 2                            | 3                                      | 4                                                                                                    |
| 1    | 454 | 1                            | 1                                      | 925                                                                                                   |
| 2    | 468 | 800                          | ı                                      | -                                                                                                    |
| 3    | 296 | 1                            | 240                                    | -                                                                                                    |
| 4    | 652 | -                            | 540                                    | 745                                                                                                   |
|      |     | 1<br>1 454<br>2 468<br>3 296 | 1 2<br>1 454 -<br>2 468 800<br>3 296 - | 1     2     3       1     454     -     -       2     468     800     -       3     296     -     240 |

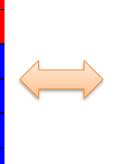

| Product_key | sum(amount) |
|-------------|-------------|
| 1           | 454         |
| 4           | 925         |
| 1           | 468         |
| 2           | 800         |
| 1           | 296         |
| 3           | 240         |
| 1           | 652         |
| 3           | 540         |
| 4           | 745         |

**SQL:** SELECT LOCATION.store, SALES.product\_key, SUM (amount)

FROM SALES, LOCATION

WHERE SALES.location\_key=LOCATION.location\_key

**GROUP BY SALES.product\_key, LOCATION.store** 

### Cross-Tabulation (products/store)

Product key Sales ALL ALL

Sub-totals per product\_key

How many queries to obtain this result?

Sub-totals per store

Total sales

### Cross-Tabulation (products/store)

| C     | olog |      | P   | roduct_ |      |      |                   |
|-------|------|------|-----|---------|------|------|-------------------|
| 3     | ales | 1    | 2   | 3       | 4    | ALL  |                   |
|       | 1    | 454  | -   | -       | 925_ | 1370 | Aggregate sales   |
|       | 2    | 468  | 800 |         | -    | 1268 | group by (store,p |
| Store | 3    | 296  |     | 240     | -    | 536  |                   |
|       | 4    | 652  | _   | 540     | 745  | 1937 |                   |
|       | ALL  | 1870 | 800 | 780     | 1670 | 5120 |                   |

oroduct\_key)

### Cross-Tabulation (products/store)

| Sales |      |      | Product_key |     |      |      |  |  |  |
|-------|------|------|-------------|-----|------|------|--|--|--|
| 3     | ales | 1    | 2           | 3   | 4    | ALL  |  |  |  |
|       | 1    | 454  | ı           | 1   | 925  | 1379 |  |  |  |
| 4)    | 2    | 468  | 800         | -   | -    | 1268 |  |  |  |
| Store | 3    | 296  | -           | 240 | -    | 536  |  |  |  |
|       | 4    | 652  | -           | 540 | 745  | 1937 |  |  |  |
|       | ALL  | 1870 | 800         | 780 | 1670 | 5120 |  |  |  |

### Cross-Tabulation (products/store)

| Sales |      | Product_key |     |     |      |      |  |  |
|-------|------|-------------|-----|-----|------|------|--|--|
| 3     | ales | 1           | 2   | 3   | 4    | ALL  |  |  |
|       | 1    | 454         | 1   | -   | 925  | 1379 |  |  |
| 1)    | 2    | 468         | 800 | -   | 1    | 1268 |  |  |
| Store | 3    | 296         | -   | 240 | -    | 536  |  |  |
|       | 4    | 652         | 1   | 540 | 745  | 1937 |  |  |
|       | ALL  | 1870        | 800 | 780 | 1670 | 5120 |  |  |

Aggregate sales group by (product\_key)

### Total sales: group by "none"

| Sales |      |      | P   |     |      |      |             |
|-------|------|------|-----|-----|------|------|-------------|
| 3     | ales | 1    | 2   | 3   | 4    | ALL  |             |
|       | 1    | 454  | 1   | 1   | 925  | 1379 |             |
| 4)    | 2    | 468  | 800 | -   | -    | 1268 |             |
| Store | 3    | 296  | 1   | 240 | -    | 536  |             |
|       | 4    | 652  | -   | 540 | 745  | 1937 |             |
|       | ALL  | 1870 | 800 | 780 | 1670 | 5120 | Total sales |

**SQL:** SELECT SUM (amount)

FROM SALES

### Cross-Tabulation (products/store)

| 0100 | Product_key |                                       |                                       |                                                                                                    |                                                               |  |  |
|------|-------------|---------------------------------------|---------------------------------------|----------------------------------------------------------------------------------------------------|---------------------------------------------------------------|--|--|
| ares | 1           | 2                                     | 3                                     | 4                                                                                                    | ALL                                                           |  |  |
| 1    | 454         | 1                                     | -                                     | 925                                                                                                    | 1379                                                          |  |  |
| 2    | 468         | 800                                   | -                                     | -                                                                                                    | 1268                                                          |  |  |
| 3    | 296         | 1                                     | 240                                   | -                                                                                                    | 536                                                           |  |  |
| 4    | 652         | 1                                     | 540                                   | 745                                                                                                    | 1937                                                          |  |  |
| ALL  | 1870        | 800                                   | 780                                   | 1670                                                                                                    | 5120                                                          |  |  |
|      | 3           | 1<br>1 454<br>2 468<br>3 296<br>4 652 | 1 2 1 454 - 2 468 800 3 296 - 4 652 - | 1     2     3       1     454     -     -       2     468     800     -       3     296     -     240       4     652     -     540 | 1 2 3 4  1 454 925  2 468 800  3 296 - 240 -  4 652 - 540 745 |  |  |

4 Group-bys here:
(store,product\_key)
(store)
(product\_key)
()

Need to write 4 queries!!!

Sub-totals per store

**Total sales** 

Sub-totals per product\_key

# Multiple Simultaneous Aggregates: Optimizations?

Cross-Tabulation (products/store)

| Sales |      | Product_key |     |     |      |      |  |  |
|-------|------|-------------|-----|-----|------|------|--|--|
| 3     | ares | 1           | 2   | 3   | 4    | ALL  |  |  |
|       | 1    | 454         | 1   | 1   | 925  | 1379 |  |  |
| 4)    | 2    | 468         | 800 | -   | 1    | 1268 |  |  |
| Store | 3    | 296         | -   | 240 | 1    | 536  |  |  |
|       | 4    | 652         | -   | 540 | 745  | 1937 |  |  |
|       | ALL  | 1870        | 800 | 780 | 1670 | 5120 |  |  |

4 Group-bys here:
(store,product\_key)
(store)
(product\_key)
()

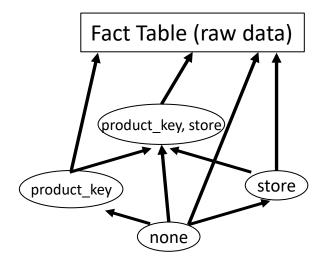

## The Data Cube Operator

(Gray et al)

All previous aggregates in a single query:

```
SELECT LOCATION.store, SALES.product_key, SUM (amount) FROM SALES, LOCATION
WHERE SALES.location_key=LOCATION.location_key
GROUP BY CUBE (SALES.product_key, LOCATION.store)
```

**Challenge**: Optimize Cube Computation

### Relational View of Data Cube

| Sales          |      | Product |     |     |      |      |  |  |
|----------------|------|---------|-----|-----|------|------|--|--|
| 2              | ares | 1       | 2   | 3   | 4    | ALL  |  |  |
|                | 1    | 454     | 1   | 1   | 925  | 1379 |  |  |
| 4)             | 2    | 468     | 800 | 1   | 1    | 1268 |  |  |
| Store          | 3    | 296     | 1   | 240 | 1    | 536  |  |  |
| O <sub>1</sub> | 4    | 652     | 1   | 540 | 745  | 1937 |  |  |
|                | ALL  | 1870    | 800 | 780 | 1670 | 5120 |  |  |

 ${\tt SELECT\ LOCATION.store},\ {\tt SALES.product\_key},\ {\tt SUM\ (amount)}$ 

FROM SALES, LOCATION

 $WHERE\ SALES.location\_key=LOCATION.location\_key$ 

GROUP BY CUBE (SALES.product\_key, LOCATION.store)

| Store | Product_key | sum(amount) |
|-------|-------------|-------------|
| 1     | 1           | 454         |
| 1     | 4           | 925         |
| 2     | 1           | 468         |
| 2     | 2           | 800         |
| 3     | 1           | 296         |
| 3     | 3           | 240         |
| 4     | 1           | 652         |
| 4     | 3           | 540         |
| 4     | 4           | 745         |
| 1     | ALL         | 1379        |
| 2     | ALL         | 1268        |
| 3     | ALL         | 536         |
| 4     | ALL         | 1937        |
| ALL   | 1           | 1870        |
| ALL   | 2           | 800         |
| ALL   | 3           | 780         |
| ALL   | 4           | 1670        |
| ALL   | ALL         | 5120        |
|       |             |             |

### Quiz

- SALES(customer,sales\_person,store,product,amt)
- Assume the SUM() aggregate function
- What is the meaning of the following data cube records?

```
(ALL,'JOHN',ALL,ALL,5000)

('NICK',ALL,ALL,'BEER',250)

(ALL,ALL,ALL,'MILK',70000)

(ALL,ALL,ALL,ALL,ALL,250000)
```

### Group by (Product, Quarter, Region)

SUM() aggregate function

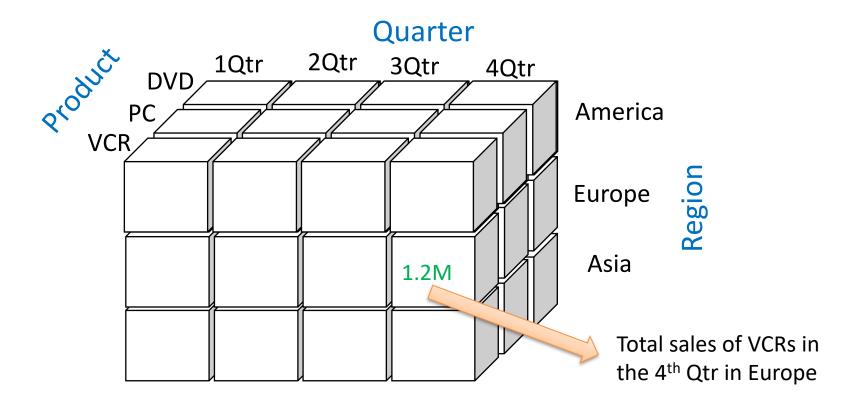

### Group by (Product, Quarter, Region)

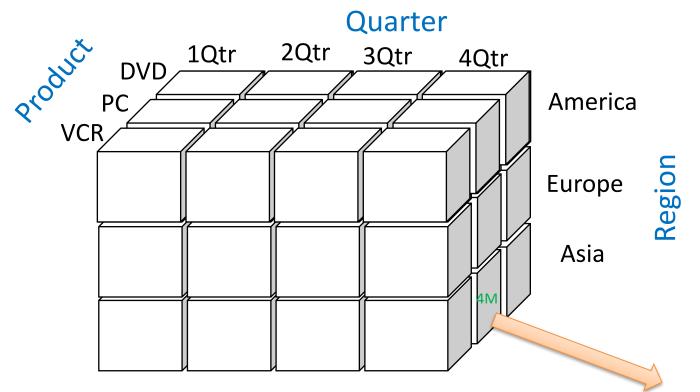

Total sales of PCs in the 4<sup>th</sup> Qtr in Asia

## Group by (Product, Quarter, Region)

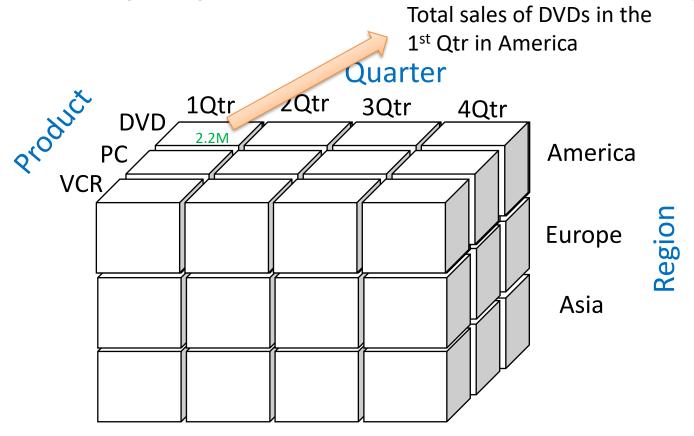

#### Data Cube: Multidimensional View

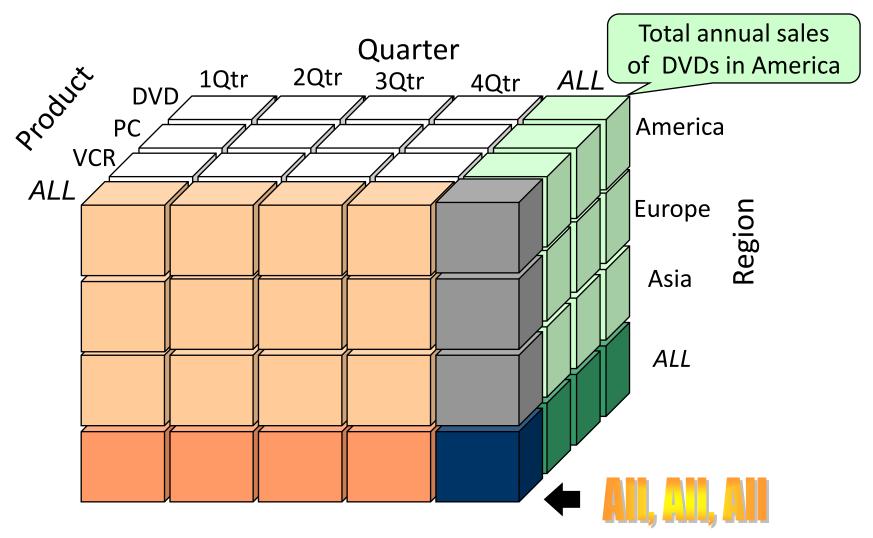

## How are aggregates computed?

- 1. Bring all records with same values in the groupping attributes together
- 2. Aggregate their measures

- (1) is done via Hashing / Sorting
- (2) depends on the type of function used
  - Simple calculations for max, sum, count etc
  - Harder for median

## Example: Sum sales/prodId?

#### Raw data (fact table)

| sale | prodld | storeld | date | amt |
|------|--------|---------|------|-----|
|      | p1     | s1      | 1    | 12  |
|      | p2     | s1      | 1    | 11  |
|      | p1     | s3      | 1    | 50  |
|      | p2     | s2      | 1    | 8   |
|      | p1     | s1      | 2    | 44  |
|      | p1     | s2      | 2    | 4   |

## Step 1: Sort tuples by prodId

#### Raw data (fact table)

| sale | prodld | storeld | date | amt |
|------|--------|---------|------|-----|
|      | p1     | s1      | 1    | 12  |
|      | p2     | s1      | 1    | 11  |
|      | p1     | s3      | 1    | 50  |
|      | p2     | s2      | 1    | 8   |
|      | p1     | s1      | 2    | 44  |
|      | p1     | s2      | 2    | 4   |

|              | sale | prodld | storeld | date | amt |
|--------------|------|--------|---------|------|-----|
| Sort(prodId) |      | p1     | s1      | 1    | 12  |
|              |      | p1     | s1      | 2    | 44  |
|              | -    | p1     | s2      | 2    | 4   |
|              |      | p1     | s3      | 1    | 50  |
|              |      | p2     | s1      | 1    | 11  |
|              |      | p2     | s2      | 1    | 8   |

#### Step 2: Aggregate records (sum amt)

#### Sorted Raw data

| sale | prodld | storeld | date | amt |                    |
|------|--------|---------|------|-----|--------------------|
|      | p1     | s1      | 1    | 12  |                    |
|      | p1     | s1      | 2    | 44  | Sales for prodid=1 |
|      | p1     | s2      | 2    | 4   |                    |
|      | p1     | s3      | 1    | 50  |                    |
|      | p2     | s1      | 1    | 11  |                    |
|      | p2     | s2      | 1    | 8   |                    |

sum

110

19

p1

**p2** 

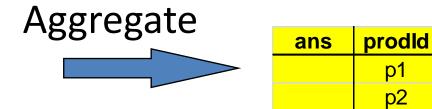

## More on aggregate

- Assumed SUM() function
- How much space needed?
- How about AVG()?
- How about MEDIAN()?

| sale | prodld | storeld | date | amt |
|------|--------|---------|------|-----|
|      | p1     | s1      | 1    | 12  |
|      | p1     | s1      | 2    | 44  |
|      | p1     | s2      | 2    | 4   |
|      | p1     | s3      | 1    | 50  |
|      | p2     | s1      | 1    | 11  |
|      | p2     | s2      | 1    | 8   |

## **Aggregate Computation**

Certain functions
 (SUM,MIN,MAX,COUNT,AVERAGE, etc) require
 small (bounded) space for storing their state
 and may be computed on the fly, while
 executing the merging phase of the 2-phase
 sort algorithm.

• Cost = 3 \* B(R), assuming  $M^2 \ge B(R) > M$ 

## Hashing

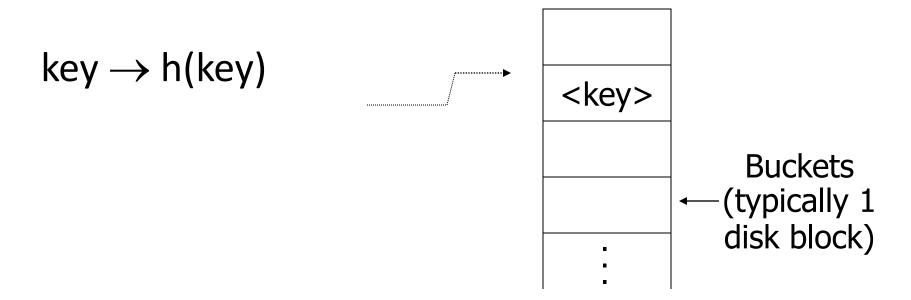

#### Example: 2 records/bucket

#### **INSERT:**

$$h(a) = 1$$

$$h(b) = 2$$

$$h(c) = 1$$

$$h(d) = 0$$

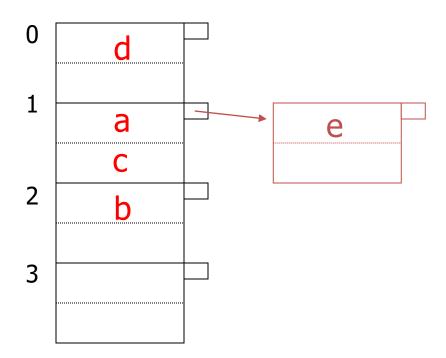

h(e) = 1

### How does this work for aggregates?

Hash on prodId

h(prodId) = prodId mod 2

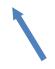

Not the best hash function one could use

| prodld | storeld    | date | amt |
|--------|------------|------|-----|
| p1     | s1         | 1    | 12  |
| p1     | s3         | 1    | 50  |
| p1     | s1         | 2    | 44  |
| p1     | s2         | 2    | 4   |
| р3     | s <b>5</b> | 1    | 7   |
| p7     | s2         | 2    | 1   |

| prodld | storeld | date | amt |
|--------|---------|------|-----|
| p2     | s1      | 1    | 11  |
| p2     | s2      | 1    | 8   |

Possibly keep records sorted within bucket

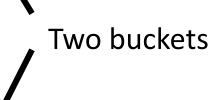

## Naïve Data Cube Computation

Fact table:

| sale | prodld | storeld | amt |
|------|--------|---------|-----|
|      | p1     | s1      | 12  |
|      | p2     | s1      | 11  |
|      | p1     | s3      | 50  |
|      | p2     | s2      | 8   |
|      | p1     | s1      | 44  |
|      | p1     | s2      | 4   |

- Compute: SUM(amt) GROUP BY prodId, storeId WITH CUBE
  - 4 group bys contained in this Data Cube:

| prodld | storeld | sum(amt) |
|--------|---------|----------|
| p1     | s1      | 56       |
| p1     | s2      | 4        |
| p1     | s3      | 50       |
| p2     | s1      | 11       |
| p2     | s2      | 8        |

| prodld | amt |
|--------|-----|
| p1     | 110 |
| p2     | 19  |

| storeld | amt |
|---------|-----|
| s1      | 67  |
| s2      | 12  |
| s3      | 50  |

| amt |  |
|-----|--|
| 129 |  |

# Full Data Cube (from previous example)

| prodlo | storeId | sum(amt) |
|--------|---------|----------|
| p1     | s1      | 56       |
| p1     | s2      | 4        |
| p1     | s3      | 50       |
| p2     | s1      | 11       |
| p2     | s2      | 8        |
| p1     | ALL     | 110      |
| p2     | ALL     | 19       |
| ALL    | s1      | 67       |
| ALL    | s2      | 12       |
| ALL    | s3      | 50       |
| ALL    | ALL     | 129      |

#### How much does it cost to compute?

- Assume B(SALES)=1 Million Blocks, larger than available memory
- Our (brute force) strategy: compute each group by independently
  - Compute GROUP BY prodId, storeId
  - Compute GROUP BY prodId
  - Compute GROUP BY storeId
  - Compute GROUP BY none (=total amt)

## First Group By: prodId, storeId

• In SQL

SELECT prodld,storeld,sum(amt)
FROM SALES
GROUP BY prodld,storeld

• Use sorting: 3\*B(SALES) = 3M I/O

## Second Group By: prodId

• In SQL

SELECT prodld,sum(amt)
FROM SALES
GROUP BY prodld

Use sorting: 3\*B(SALES) = 3M I/O (same)

## Third Group By: storeId

• In SQL

SELECT storeld, sum (amt)
FROM SALES
GROUP BY storeld

Use sorting: 3\*B(SALES) = 3M I/O (same)

## Group By (none) = sum(amt)

• SQL:

SELECT sum(amt)
FROM SALES

• Cost ?

## Recap

Group By prodld,storeld : 3M I/Os

• Group By prodId : 3M I/Os

• Group By storeId : 3M I/Os

• Group By none : 1M I/Os

Compute aggregate function over all records, no sorting necessary

- Total Cost for the Data Cube: 10M I/Os
  - Is this a lot?

#### **Practice Problem**

- Rotation speed 7200rpm
- 128 sectors/track
- 4096 bytes/sector
- 4 sectors/block (16KB page size)
- Sequential I/O: ignore SEEKTIME, gaps, etc

## Sustained disk speed

- 1 full rotation
  - takes 60/7200=8.33ms
  - retrieves 1 track = 128 sectors = 32 pages (blocks)
- 10 Million blocks in
  - 8.33/1000 \* 10M/32 = 43.5 minutes

Can we do better?

#### Share sort orders

If sorted on (prodId, storeId)

| prodld | storeld | date | amt |  |
|--------|---------|------|-----|--|
| p1     | s1      | 1    | 12  |  |
| p1     | s1      | 2    | 44  |  |
| p1     | s2      | 2    | 4   |  |
| p1     | s3      | 1    | 50  |  |
| p2     | s1      | 1    | 11  |  |
| p2     | s2      | 1    | 8   |  |

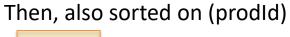

| prodld | storeld | date | amt |
|--------|---------|------|-----|
| p1     | s1      | 1    | 12  |
| p1     | s1      | 2    | 44  |
| p1     | s2      | 2    | 4   |
| p1     | s3      | 1    | 50  |
| p2     | s1      | 1    | 11  |
| p2     | s2      | 1    | 8   |
| p2     | s1      | 1 1  |     |

Thus, no need to sort SALES twice!

#### Two group-bys with a single sort on (prodId, storeId)

Output of 2-phase sort algorithm Maintain 2 variables output (one row at a time) SUM<sub>2</sub> SUM<sub>1</sub> prodld storeld date amt 12 12 12 **p1 s**1 **s**1 44 56 56 **p1** 4 60 p1,s1,56 s2 **p1** s3 50 50 110 p1,s2,4 **p1** p2 s1 11 11 11 p1,s3,50 p1,110 8 8 19 **p2** s2 p2,s1,11 p2,s2,8 p2,19 EOT (End-Of-Table)

- SUM1 is used for group-by(prodId, storeId), SUM2 for group-by(prodId)
- -Each time we see a new (prodId, storeId) combination we report the previous pair and SUM1 value and initialize SUM1 to the new amt
- Similar logic for SUM2
- Report last combination at EOT

#### Share sort orders for multiple group bys

- Sort SALES on prodld, storeld
  - At the merging phase compute both group by prodld and prodld,storeld
  - Also compute group by none
- Then compute group by storeld by sorting SALES on storeld

| prodld | storeld | date | amt |
|--------|---------|------|-----|
| p1     | s1      | 1    | 12  |
| p1     | s1      | 2    | 44  |
| p1     | s2      | 2    | 4   |
| p1     | s3      | 1    | 50  |
| p2     | s1      | 1    | 11  |
| p2     | s2      | 1    | 8   |

- Cost = 3B(SALES) + 3B(SALES) = 6M I/Os
  - Compared to 10M I/Os
  - 40% savings

#### Can we do better?

- Sort SALES on prodld,storeld
  - At the merging phase compute both group by (prodId, storeId)) and group by (prodId)
  - Also compute group by none at the same time
- Compute group by (storeld) by sorting the result of group by (prodld,storeld) on storeld
  - Notice that by construction B(gb(prodId,storeId)) ≤ B(SALES)
    - Each tuple in gb(prodId,storeId) is produced by one or more tuples in SALES

gb(prodId,storeId)

| prodld | storeld | sum(amt) |
|--------|---------|----------|
| p1     | s1      | 56       |
| p1     | s2      | 4        |
| p1     | s3      | 50       |
| p2     | s1      | 11       |
| p2     | s2      | 8        |

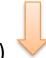

gb(storeId)

| storeld | sum(amt) |
|---------|----------|
| s1      | 67       |
| s2      | 12       |
| s3      | 50       |

Cost = 3\*B(SALES) + 3\*B(gb(prodId,storeId))

#### 3D Data Cube Lattice

 Model dependencies among the aggregates (independently of the method of computation, e.g. by sorting or otherwise)

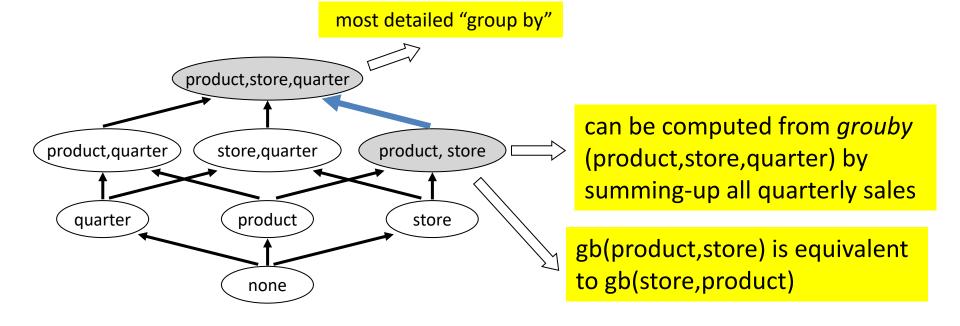

# Discussed optimization (sharing sort orders) on the 3D Data Cube

- Sort SALES on product, store, quarter (also get gb product, store, gb product and gb none)
- Sort SALES on product, quarter
- Sort SALES on store, quarter (also get gb store)

Sort SALES on quarter

Cost of new plan 4\*3M=12M I/Os (45% savings)

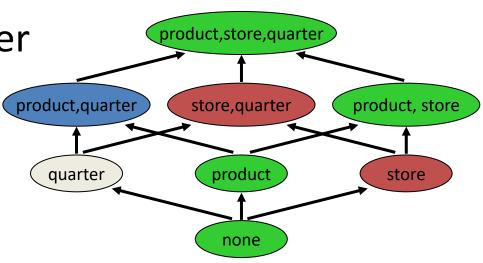

# Compute from "smallest parent" vs "sharing sort orders"

- Consider computation of gb product, quarter
- Previously: Sort SALES on product, quarter
- Alternative: read and sort previously computed gb product, store, quarter
  - This gb will be smaller than SALES
    - It may even fit in memory (one-pass sort)

This gb is partially sorted (common prefix)
 product, quarter
 quarter
 product, store, quarter
 product, store

none

#### **ESTIMATING THE DATA CUBE SIZE**

### How many group bys in the Data Cube?

N-dimensional data, no hierarchies

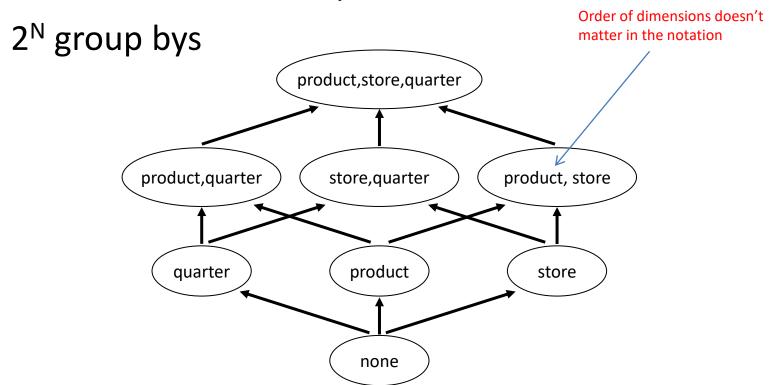

#### 2D Data Cube lattice

2-dimensional data (product, store)
 2<sup>2</sup> =4 group bys

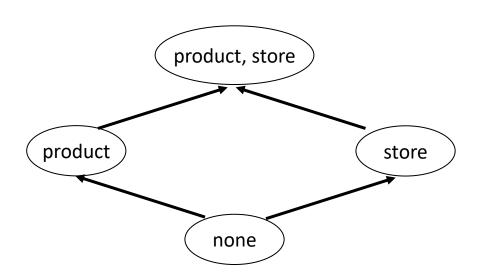

## Let's add a simple hierarchy

- Assume that products are organized into categories
- When we group the sales (facts) we have the option to use this knowledge
  - Aggregate sales per category
  - Aggregate sales per category and store
  - But it does not make sense to aggregate sales per product and category (WHY?)

## Compare these two results

| product | category | sum(amt) | product | sum(amt) |
|---------|----------|----------|---------|----------|
| p1      | cat1     | 110      | p1      | 110      |
| p2      | cat1     | 19       | p2      | 19       |
| р3      | cat3     | 240      | р3      | 240      |
| p4      | cat2     | 255      | p4      | 255      |
| p5      | cat1     | 75       | p5      | 75       |

Notice that there is no difference in the computed aggregates, since prodId → category

#### 2D Data Cube lattice with simple hierarchy

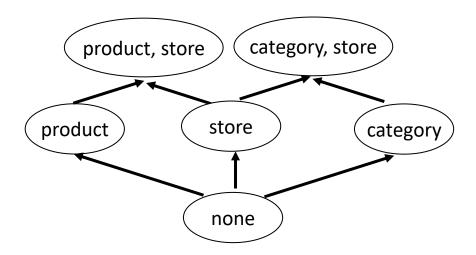

## 2D Data Cube lattice with 2 separate hierarchies on the product dimension

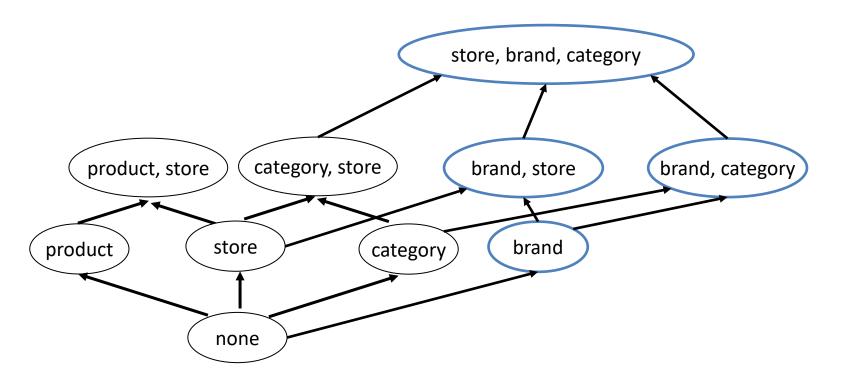

Notice lack of gb on (product, store, brand, category) ....

# #of group bys when there is a single hierarchy per dimension

- N dimensions
- Dimension d<sub>i</sub> has a hierarchy of length L<sub>i</sub>
- Location: store → city → country

$$L_{Location} = 3$$

- If no hierarchy, then  $L_i = 1$
- Number of group bys =  $(1+L_1)(1+L_2)...(1+L_N)$ 
  - No need to memorize formulas! Seek to understand their derivation instead (next slide)

#### How is the formula derived

- Consider Location dimension with hierarchy
  - store  $\rightarrow$  city  $\rightarrow$  country (i.e.  $L_{Location} = 3$ )
- In a group by (aggregate) query I may
  - Not consider location at all (e.g. total sales per product)
    - Another way to think about this is that +1 stands for ALL
  - Consider location information at the store-level
    - (e.g. total sales per customer, store)
  - Consider location information at the city-level
    - (e.g. total sales per product, city)
  - Consider location information at the country-level
    - (e.g. total sales per sales\_person, country)
- There are (1+3) choices regarding that dimension independently on what other dimensions I select in a gb
  - Thus,  $(1+L_1)(1+L_2)...(1+L_N)$  possible combinations of dimensions in a query

## Example

- 8 dimensions (typical)
- 3-level hierarchy/dimension
- Number of group bys = 4<sup>8</sup>=65536 group bys!
- BUT, how many tuples in the cube?
  - Depends on data distribution
  - Worst case is uniform

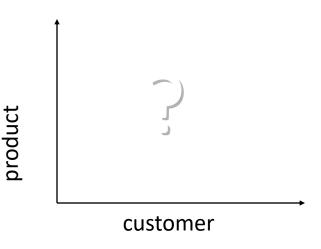

#### Upper bound on the size of each group by

- Assume relation R (fact table) has T(R) tuples
- Each dimension has cardinality t<sub>i</sub>

- Size of group by (d<sub>1</sub>, d<sub>2</sub>,... d<sub>k</sub>) is upper bounded by both
  - $-t_1^*t_2^*..*t_k$
  - T(R) (since records in the group by are produced by combination of attribute values that appear in existing facts)

## Example gb(customer,product)

- Assume I have 1000 customers and 50 products
- Assume uniform distribution (customers buy products with same probability)
  - There can be 1000 x 50 combinations of pairs (customer, product) in the fact table (sales)
  - Thus, 50000 records in gb(customer,product) (at most)
- Each record in this gb is derived from a real sale
  - There can not be an aggregated record if there are not base records in the fact table to support it
- Thus, there can not be more records in the gb than the number of actual sales in the fact table

## Example

- Consider R(product, store, quarter, amt) with 1M records
- 10,000 products, 30 stores, 4 quarters
- Let G(x,y) denote the maximum number of records in group by x,y
  - G(product, store, quarter) = min(1M, 10000\*30\*4) = 1,000,000
  - G(product, store)=min(1M, 10000\*30)=300,000
  - G(product,quarter)=min(1M,10000\*4)=40,000
  - G(store, quarter)=min(1M, 30\*4)=120
  - G(product)=min(1M,10000)=10,000
  - G(store) = min(1M,30) = 30
  - G(quarter)=min(1M,4)=4
  - G(none)=1
  - Maximum cube size = 1,350,155 records

## Quick and Dirty Upper Bound

$$(1+t_1)^*(1+t_2)^*(1+t_3)$$

(compare with 1350155)

This upper bound ignores size of fact table WHY ??

#### Data Cube: Multidimensional View

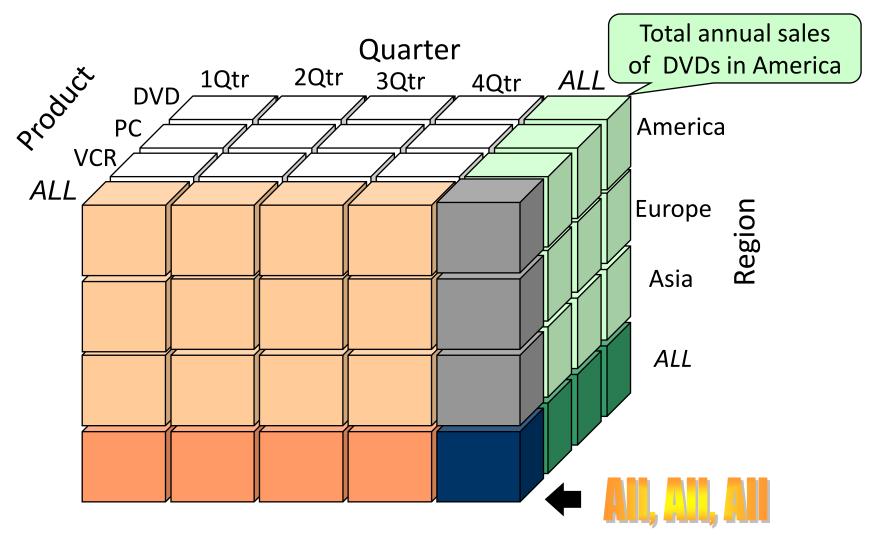

#### **Extended Cube with Hierarchies**

- Products are organized in 50 categories
- Additional group bys in extended cube
  - +G(category, store, quarter)=min(1M, 50\*30\*4)=6,000
  - +G(category, store) = min(1M, 50\*30) = 1,500
  - +G(category,quarter)=min(1M,50\*4)=200
  - +G(category)=min(1M,50)=50
  - Maximum ext-cube size = 1,357,905 records

#### **Correlated Attributes**

- In practice there is some correlation between different dimensions
- Example 1: each store sells up to 1,000 products (specialized stores)
- Example 2: some products are not sold through-out the year
  - Ice cream, watermelon, snow-chains

## Solve Example-1

- R(product, store, customer) with 1M records
- 1,000 products, 20 stores, 100 customers
- Each customer buys from one store (closest)
   FD: customer → store

G(store, customer) = min(1M, 1\*100) = 100

G(product,store,customer)=min(1M,1000\*1\*100) =100,000

## More realistic example

- 100,000 parts
- 20,000 customers
- 2,000 suppliers
- 5 years (=365 \*5 days)
- 100 stores
- 1,000 sales persons

 Max-cube size = 738,855,253,876,896,582,426 (tuples)

## Catch With Data Cube

- .... toooooo many aggregates
- So Data Cube is large!
  - And takes time to compute...

#### What to Materialize?

- Data Cube extremely large for many applications
- Store in warehouse results useful for common queries
- Example:
  - Total sales per product, store
  - Max sales per product
  - Avg sales per store, day

**—** ...

#### **Materialization Factors**

- Type/frequency of queries
- Query response time
- Storage cost
- Update cost

#### **MATERIALIZED VIEWS**

## **Preliminaries**

- We will consider solutions that selectively materialize some of the groups by in the Data Cube
- We will be referring to the group bys as "views"
- When a group by is materialized we will call it "materialized view"

#### Views in OLTP databases

Employee(ename, age, dept, address, telno, salary)

- Views are derived tables
  - Instance of view is generated on demand by executing the view query:

create view V as select ename, age, address, telno from employee where employee.dept = "Sales"

- Views have many uses
  - Shortcuts for complex queries
  - Logical-physical independence
  - Hide details from the end-user
  - Integration systems

## Materialized Views (OLAP)

- Sometimes, we may want to compute and store the content of the view in the database
  - Such Views are called materialized
  - Queries on the materialized view instance will be much faster
  - Materialized views are now supported by some vendors
    - Otherwise we will be storing their data in regular tables
- This is our extended architecture:

#### **Data Warehouse=**

detailed records (star schema) + aggregates (materialized views)

#### Materialized views in OLAP

- Contain derived data
  - Can be computed from the star schema
- Populated while updating the data warehouse
  - Usually, they contain results of complex aggregate queries
- Several interesting problems:
  - How to select which views to materialize?
  - How to compute/refresh these views?
  - How to store these views in the relational schema?
  - How to use these views at query time?

#### View selection problem

- Set up as an optimization problem
  - $V_{DC}$  = set of all group bys (=views) in the Data Cube
  - Give a constraint
    - Usually space bound B, e.g. materialize up to 100GB from the CUBE
    - · What else?
  - Give an objective
    - Minimize cost of answering set of (frequent/interesting) queries Q
- View selection problem (with space constraint):

such that Size(V) ≤ B

Problem is NP-hard

#### View Selection Problem: Heuristic

• Use some notion of *benefit* per view considering the *interdependencies* illustrated in the Data Cube lattice

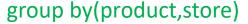

|                 | product,store,quarte |                |
|-----------------|----------------------|----------------|
| product,quarter | store,quarter        | product, store |
| quarter         | product              | store          |
|                 | none                 |                |

| product | store | sum(amt) |
|---------|-------|----------|
| р1      | s1    | 56       |
| р1      | s2    | 4        |
| p1      | s3    | 50       |
| p2      | s1    | 11       |
| p2      | s2    | 8        |

Regardless of the specific computation method (such as sorting, hashing, etc.), queries related to these GROUP BYs can be effectively performed by leveraging a materialized view on the grouping attributes (product, store)

## A simple greedy algorithm

- Employ a benefit criterion to evaluate and compare the potential advantages of different views. Select the one with the highest benefit at each step.
- Assume V represents the set of views that have been selected thus far, reflecting the current state.
  - Let v be a candidate view under consideration, which is not currently included in set V.
  - Benefit(v) = cost of answering queries using V cost of answering queries using V U {v}
    - Assesses the reduction in the cost associated with answering queries if the candidate view, v, is materialized
    - The utilization of view v may potentially result in a decrease in the cost of certain queries, although it is also possible that no cost reduction would occur.
    - Benefit(v) ≥ 0
- Simple Greedy algorithm:
  - At each iteration, select the view that offers the highest benefit among the available options.
  - Re-compute benefits of remaining views
  - Update space budget B, set B=B-sizeof(v)
  - Remove views that do not fit in new budget B
  - Stop if no more space available or no view fits in the remaining space or remaining views provide no benefit (query cost reduction)

## Simple Example

- Star schema with three dimensions and one measure
  - Product (p), Store location (s), Quarter (q), amount (amt)
  - Fact table: SALES(product, store, quarter, amt)
- Assume the following set of queries
  - $Q = \{(p,s),(s,q),(p,q),(p),(s)\}$
  - Notation (1): (s,q) is a query on group by (store, quarter), i.e.

```
(s,q): SELECT store, quarter, sum(amt)
FROM SALES
GROUP BY store, quarter
```

 Notation (2): View v<sub>store,quarter</sub> is a materialized view containing the result of the previous query

### Query computation cost

 For ease of presentation, let us assume that each query can be computed from the fact table SALES with the same cost 100 I/O

```
(s,q): SELECT store, quarter, sum(amt)
FROM SALES
GROUP BY store, quarter
```

Cost = 100 I/O

#### Data Cube result size

 Assume each group by in the Data Cube requires the depicted number of blocks, when stored as a materialized view

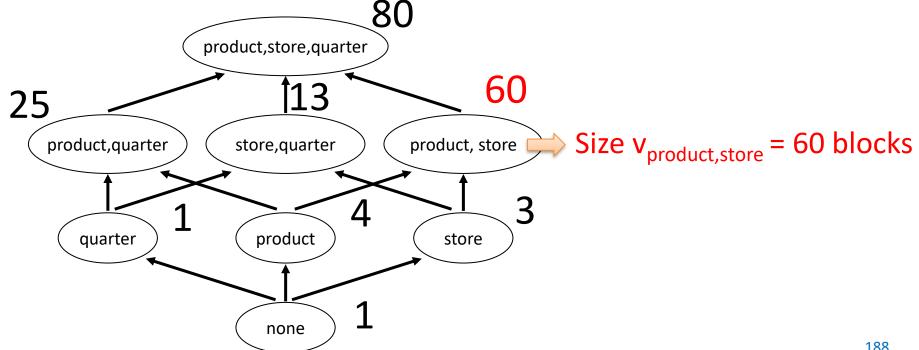

## Assumption (linear cost model)

 A group by query is computable from an ancestor materialized view v with Cost=size(v)

80 **FROM SALES** product, store, quarter **GROUP BY store, quarter** 60 Cost = 100 I/O25 product, quarter product, store store, quarter FROM v<sub>product,store,quarter</sub> quarter product store **GROUP BY store, quarter** Cost = 80 I/Onone

(s,q): SELECT store, quarter, sum(amt) Alternative computation for (s,q): SELECT store, quarter, sum(amt)

Computation for (s,q) from Sales:

#### **View Selection Problem**

 Minimize the cost of answering the depicted queries when available space B=100 blocks

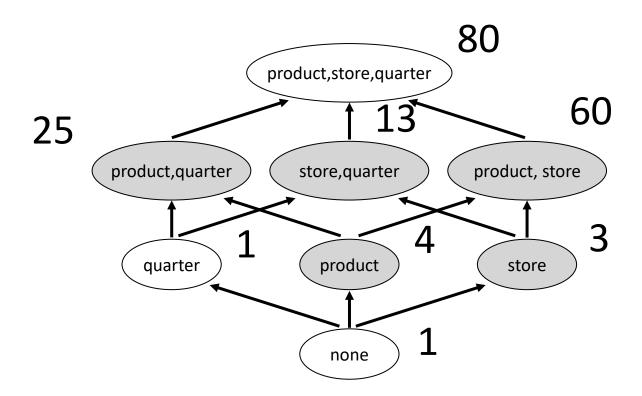

#### **Initial Benefits**

#### (no view is materialized yet, V={})

| Group By (Materialized | Benefit for                                               |
|------------------------|-----------------------------------------------------------|
| View)                  | $Q=\{(p,s),(s,q),(p,q),(p),(s)\}$                         |
| p,s,q                  | (100-80)+(100-80)+(100-80)<br>80)+(100-80)+(100-80) = 100 |
| p,q                    | 2*(100-25) = 150                                          |
| s,q                    | 2*(100-13) = 174                                          |
| p,s                    | 3*(100-60) = 120                                          |
| p                      | 100-4 = 96                                                |
| S                      | 100-3 = 97                                                |
| q                      | 0                                                         |
| None                   | 0                                                         |

#### First Iteration

- Materialize view v<sub>s,q</sub>
- Update space budget B = 100-13 = 87
- Recompute benefits (next slide)

# Space=87 $V=\{v_{s,q}\}$

## **Updated Benefits**

| Group By (Materialized | Benefit for                       |
|------------------------|-----------------------------------|
| View)                  | $Q=\{(p,s),(s,q),(p,q),(p),(s)\}$ |
| p,s,q                  | 3*(100-80) = 60                   |
| p,q                    | (100-25)+(100-25)=150             |
| s,q                    | MATERIALIZED                      |
| p,s                    | 2*(100-60) = 80 (careful)         |
| p                      | 100-4 = 96                        |
| S                      | 13-3 = 10 (careful)               |
| q                      | 0                                 |
| None                   | 0                                 |

#### Second Iteration

Materialize view v<sub>p,q</sub>

$$- V = \{V_{s,q}, V_{p,q}\}$$

- Update space budget B = 87-25 = 62
- Update benefits (next slide)

## **Updated Benefits**

Space=62 
$$V=\{v_{s,q}, v_{p,q}\}$$

| Group By (Materialized | Benefit for                       |  |
|------------------------|-----------------------------------|--|
| View)                  | $Q=\{(p,s),(s,q),(p,q),(p),(s)\}$ |  |
| p,s,q                  | Not-enough-space-left             |  |
| p,q                    | MATERIALIZED                      |  |
| s,q                    | MATERIALIZED                      |  |
| p,s                    | (100-60) = 40 (careful)           |  |
| p                      | 25-4 = 21 (careful)               |  |
| S                      | 13-3 = 10 (careful)               |  |
| q                      | 0                                 |  |
| None                   | 0                                 |  |

#### Third Iteration

- Materialize view v<sub>p,s</sub>
- $V = \{v_{s,q}, v_{p,q}, v_{p,s}\}$
- Update space budget B = 62-60 = 2
- Update benefits

## **Updated Benefits**

Space=2  
V=
$$\{v_{s,q}, v_{p,q}, v_{p,s}\}$$

| Group By (Materialized | Benefit for                       |
|------------------------|-----------------------------------|
| View)                  | $Q=\{(p,s),(s,q),(p,q),(p),(s)\}$ |
| p,s,q                  | Not-enough-space-left             |
| p,q                    | MATERIALIZED                      |
| s,q                    | MATERIALIZED                      |
| p,s                    | MATERIALIZED                      |
| p                      | Not-enough-space-left             |
| S                      | Not-enough-space-left             |
| q                      | 0                                 |
| None                   | 0                                 |

## Greedy algorithm selection

- Final choice V={v<sub>s,q</sub>, v<sub>p,q</sub>, v<sub>p,s</sub>}
  - Utilize 25+13+60=98 blocks out of 100 available

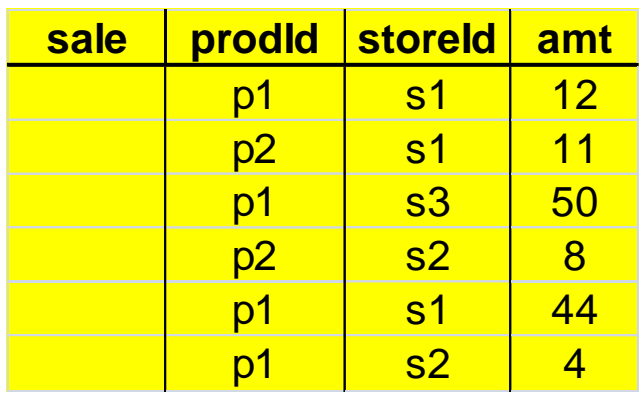

#### Considerations

- To account for the varying sizes of views, it is advisable to select views based on their amortized benefit.
  - amortizedBenefit(v) = (cost of answering queries using V cost of answering queries using V U {v}) / size(v)
- Or, dynamically materialize views while answering user queries!
  - <u>DynaMat: A Dynamic View Management System for Data Warehouses</u>.
     Y. Kotidis, N. Roussopoulos. In Proceedings of ACM SIGMOD International Conference on Management of Data (best paper award), pages 371-382, Philadelphia, Pennsylvania, June 1999
  - Smart-Views: Decentralized OLAP View Management using Blockchains.
    - K. Messanakis, P. Demetrakopoulos, Y. Kotidis. *In Proceedings of the 23rd International Conference on Big Data Analytics and Knowledge Discovery (DaWaK 2021)*, September 27-30, Linz, Austria, 2021.

## Query costs for this selection

- Q = {(p,s),(s,q),(p,q), (p),(s)}
  - $-\operatorname{Cost}(p,s) = 60$
  - $-\operatorname{Cost}(\mathsf{s},\mathsf{q})=13$
  - $-\operatorname{Cost}(p,q) = 25$
  - Cost(p) = 25
  - Cost(s) = ?

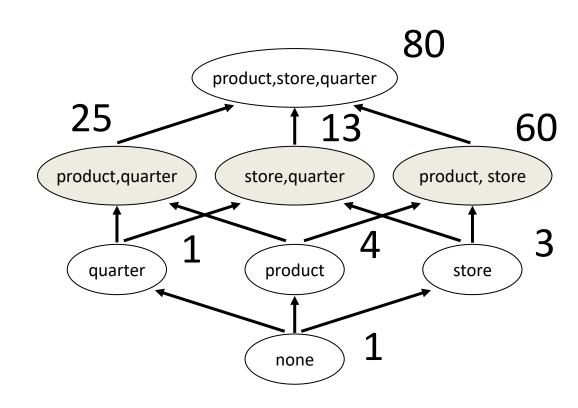

### Benefit of using Materialized Views

(for the assumptions of this running example)

$$Q = \{(p,s),(s,q), (p,q), (p),(s)\}$$

## Using the suggested Materialized Views

$$Cost(p,s) = 60$$

$$Cost(s,q) = 13$$

$$Cost(p,q) = 25$$

$$Cost(p) = 25$$

$$Cost(s) = 13$$

Total Query Cost = 136

## Querying the Fact Table

$$Cost(p,s) = 100$$

$$Cost(s,q) = 100$$

$$Cost(p,q) = 100$$

$$Cost(p) = 100$$

$$Cost(s) = 100$$

## The View Update problem

Materialized View: Vsc

Table Deltas: (new records to be appended in the fact table)

| Store      | Customer | Price |
|------------|----------|-------|
| <b>S</b> 1 | C2       | \$700 |
| <b>S</b> 1 | C3       | \$240 |
| S2         | C1       | \$190 |
| S2         | C3       | \$450 |

New sale:

How to update this view?

| Store      | Customer | Product | Price |
|------------|----------|---------|-------|
| S1         | C2       | P2      | \$55  |
| <b>S</b> 1 | C2       | P3      | \$15  |
| <b>S</b> 1 | C1       | P1      | \$50  |
| S2         | C1       | P3      | \$20  |

# Choice 1: Re-compute from fact table

- First update fact table (append new facts)
- Then re-execute SQL query to obtain view

```
//load new records
insert into Fact select * from Delta
//drop and recreate View
drop Vsc;
create table Vsc(store,customer,price);
//recompute View from scratch
insert into Vsc
select store,customer,sum(price)
from Fact
group by store,customer;
```

## Choice-2: Incremental Updates

- Adding delta tuples means
  - Step 1: Update sum() from combinations already in the view
  - Step 2: Insert sum() with new coordinates for rest

| Store | Customer | Price |
|-------|----------|-------|
| S1    | C2       | \$700 |
| S1    | C3       | \$240 |
| S2    | C1       | \$190 |
| S2    | C3       | \$450 |

| Store      | Customer | Product | Price |
|------------|----------|---------|-------|
| <b>S</b> 1 | C2       | P2      | \$55  |
| S1         | C2       | P3      | \$15  |
| <b>S</b> 1 | C1       | P1      | \$50  |
| S2         | C1       | Р3      | \$20  |

### Step 1: Increment existing combinations

```
update Vsc
set Vsc.m=Vsc.m+(select sum(price) from Delta
  where Vsc.store=Delta.store and
  Vsc.customer=Delta.customer)
where (Vsc.store, Vsc.customer)
      in
      (select store, customer from Delta);
```

## Step 2: Add new combinations

```
insert into Vsc
select store,customer,sum(price)
from Delta where (store,customer) not in
     (select store,customer from Vsc)
group by store,customer;
```

### Choice-2: Alternative

 Idea: add delta records to the view, create a new table to hold updated records, then rename

```
insert into Vsc
select store, customer, sum (price) from Delta
group by store, customer;
create table Vnew (store, customer, price);
insert into Vnew
select store, customer, sum (price) from Vsc
group by store, customer
drop table Vsc;
rename table Vnew to Vsc;
```

## Simple Example

#### After insertion of deltas

| Store      | Customer | Price |                       |
|------------|----------|-------|-----------------------|
|            |          |       |                       |
| S1         | C2       | \$700 | <b>—</b>              |
| S1         | C3       | \$240 |                       |
| S2         | C1       | \$190 | <b>-</b>              |
| S2         | C3       | \$450 |                       |
| <b>S</b> 1 | C1       | \$50  |                       |
| <b>S</b> 1 | C2       | \$70  | $\mathbb{H}^{\prime}$ |
| S2         | C1       | \$20  | Ш                     |

#### **Final View**

| Store | Customer | Price |
|-------|----------|-------|
| S1    | C1       | \$50  |
| S1    | C2       | \$770 |
| S1    | C3       | \$240 |
| S2    | C1       | \$210 |
| S2    | C3       | \$450 |

## Multiple View Update

Assume V2 descendant of V1 in the Data Cube Lattice (e.g. V1 can be used to compute V2)

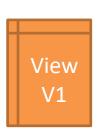

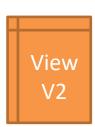

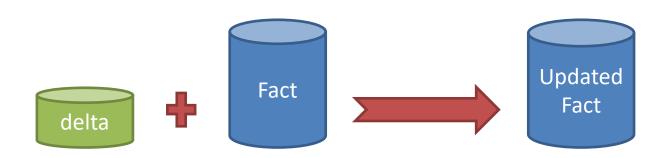

# Scenario 1: Re-compute views after finishing updating the Fact table

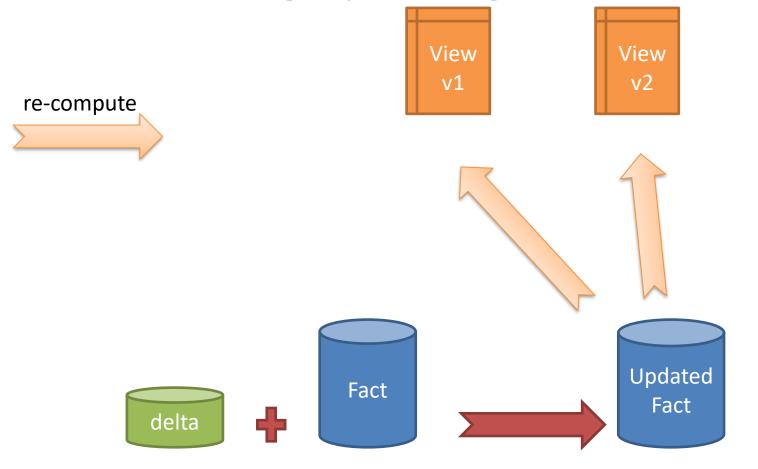

# Scenario 2: Re-compute v1 from Fact. Then, recompute v2 from v1

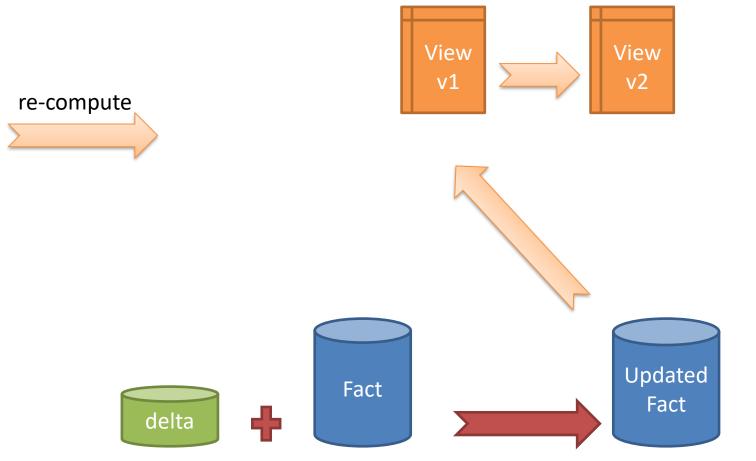

# Scenario 3: Incrementally update v1 from delta then recompute v2 from v1

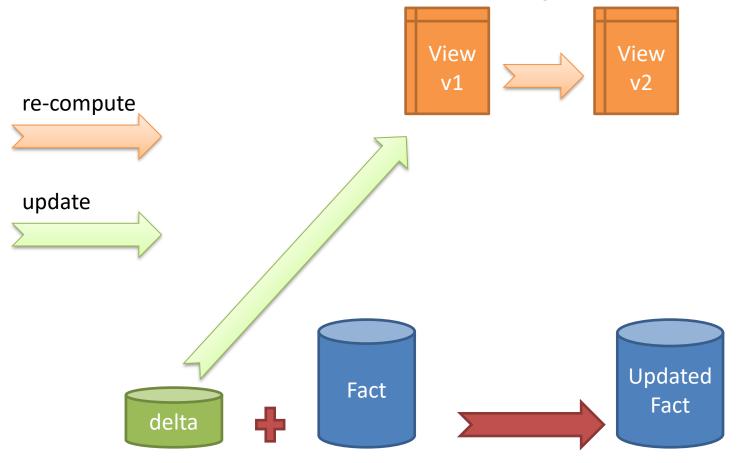

# Scenario 4: Incrementally update both v1 and v2 from delta

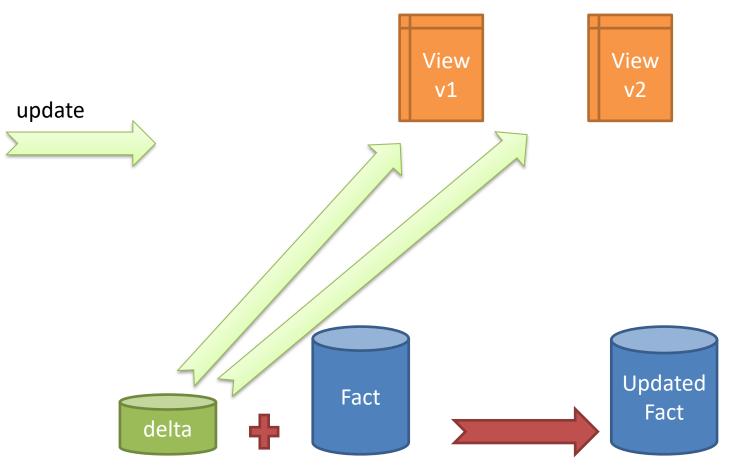

### Consider

• More scenarios?

Now consider the case of 100 views

## PHYSICAL REPRESENTATION OF MATERIALIZED VIEWS IN THE STAR SCHEMA

## Want to create View: SUM(Quantity), SUM(TotalPrice) per Category, CityName

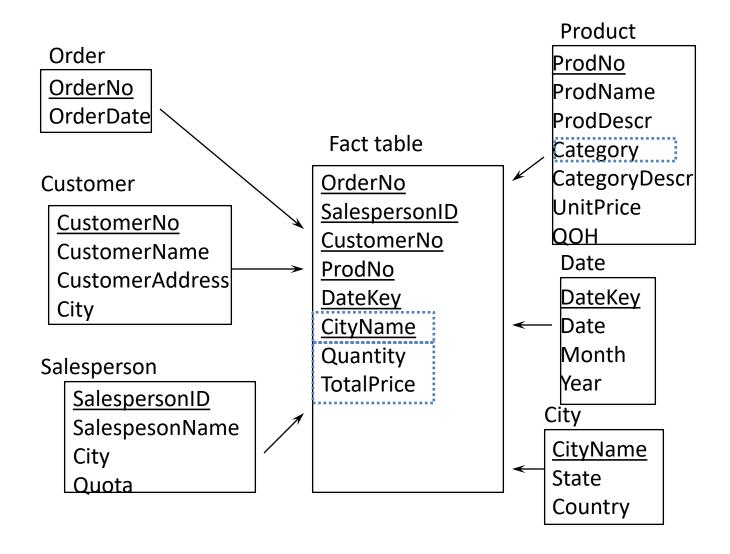

## SQL Επερώτηση

Select Category, CityName, SUM (TotalPrice) as Sum\_TotalPrice, SUM (Quantity) as Sum\_Quantity
From Fact, Product
Where Fact. ProdNo=Product. ProdNo
Group by Category, CityName

### Create New Fact Table (= this view)

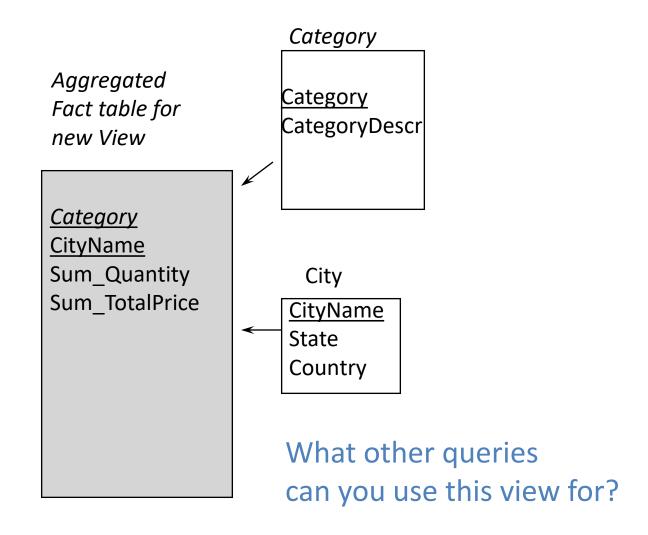

# Using Materialized Views through Selection

- A query can use a view through a selection if
  - Each selection condition C on each dimension d in the query logically implies a condition C' on dimension d in the view
- Example: A view has sum(sales) by product and by year for products introduced after 1991
  - OK to use for sum(sales) by product for products introduced after 1992
  - CANNOT use for sum(sales) for products introduced after 1989

# Using Materialized Views through Group By (Roll Up)

- The view V may be applicable via roll-up if for every grouping attribute g of the query Q:
  - Q has Group By a1,..,g, an
  - V has Group By a1,..,h, an
  - Attribute g is higher than h in the attribute hierarchy
  - Aggregation functions are distributive (sum, count, max, etc)
- Example: Compute "sum(sales) by category" from the view "sum(sales) by product"

### **Using Views**

- Need cost-based optimization to decide which view(s) to use for answering a query
  - Consider a query on (category, state) and three materialized aggregate views on
    - 1. (product, state)
    - 2. (category, city)
    - 3. (category, country)
  - (product, state) and (category, city) are candidate materialized views to answer the query

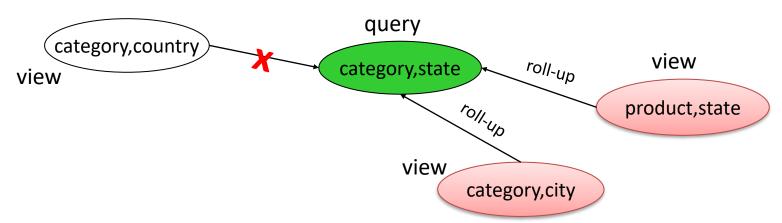

## Σημείωση

• Τα παρακάτω slides είναι εκτός ύλης

## Data Cube Storage and Indexing

- Several approaches within the relational world
  - Cubetrees, QC-trees, Dwarf, CURE
- Main idea: exploit inherent redundancy of multidimensional aggregates

## The Dwarf (sigmod 2002)

- Data-Driven DAG
  - Factors out inter-view redundancies
  - 100% accurate (no approximation)
  - All views are included
  - Indexes for free
  - Partial materialization possible
- Look at the Data Cube Records
  - Common Prefixes
    - high in dense areas
  - Common Suffixes
    - extremely high in sparse areas

## Redundancy in the Cube (1)

Common Prefixes

S2,C1,P1,90 S2,C1,P2,50 S2,C1,ALL,140

#### Mostly in dense areas:

- customer C1 buys a lot of products at store S2
- all these records have the same prefix: \$2,C1

| Store      | Customer | Product | Price |
|------------|----------|---------|-------|
| <b>S</b> 1 | C2       | P2      | \$70  |
| <b>S</b> 1 | C3       | P1      | \$40  |
| S2         | C1       | P1      | \$90  |
| S2         | C1       | P2      | \$50  |

## Redundancy in the Cube (2)

Common Suffices

S2,C1,P1,90 S2,ALL,P1,90 ALL,C1,P1,90

Mostly in sparse areas
C1 only visits S2 and is the only customer that buys
P1,P2

| Store      | Customer | Product | Price |
|------------|----------|---------|-------|
| <b>S</b> 1 | C2       | P2      | \$70  |
| <b>S</b> 1 | C3       | P1      | \$40  |
| S2         | C1       | P1      | \$90  |
| S2         | C1       | P2      | \$50  |

## **Dwarf Example**

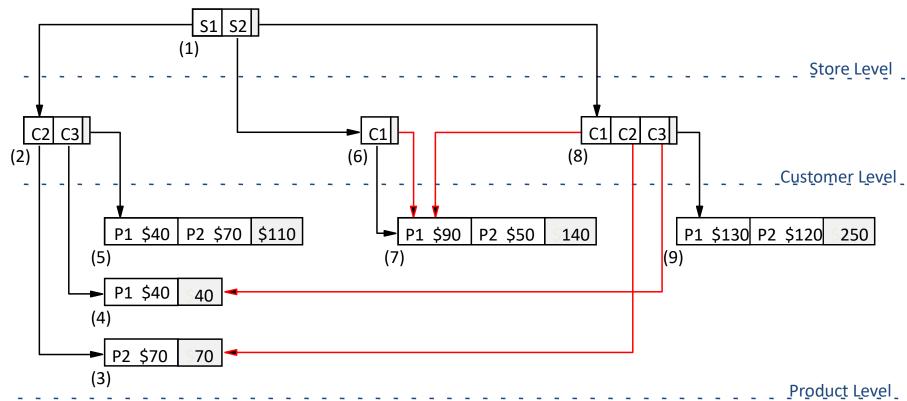

| Store      | Customer | Product | Price |
|------------|----------|---------|-------|
| <b>S</b> 1 | C2       | P2      | \$70  |
| <b>S</b> 1 | С3       | P1      | \$40  |
| S2         | C1       | P1      | \$90  |
| S2.        | C1       | P2      | \$50  |

## **Dwarf Example**

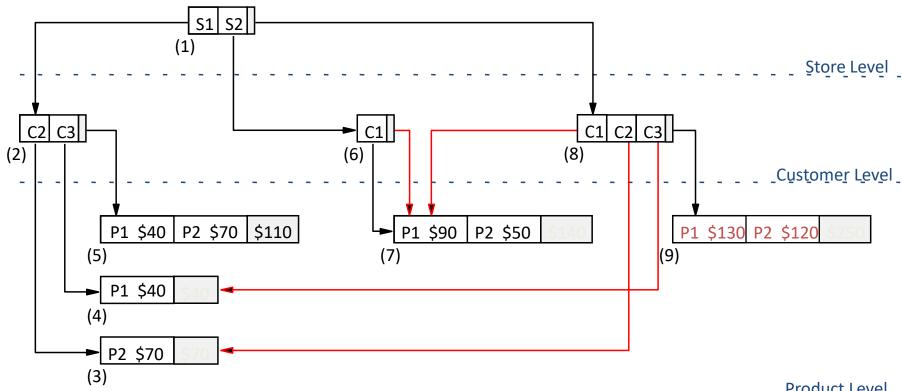

Product Level

| Store      | Customer | Product | Price |
|------------|----------|---------|-------|
| <b>S</b> 1 | C2       | P2      | \$70  |
| S1         | C3       | P1      | \$40  |
| S2         | C1       | P1      | \$90  |
| S2         | C1       | P2      | \$50  |

### **Group-by Product:**

| Store | Customer | Product | Sum(Price) |
|-------|----------|---------|------------|
| ALL   | ALL      | P1      | \$130      |
| ALL   | ALL      | P2      | \$120      |

## **Dwarf Example**

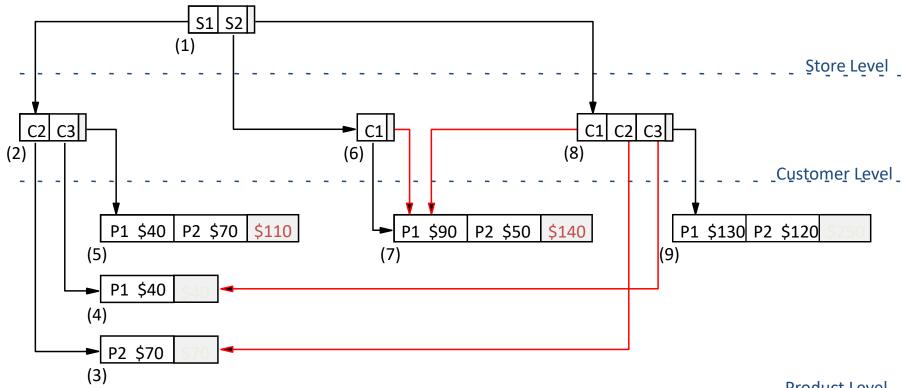

\_\_\_\_\_\_Product Level

| Store      | Customer | Product | Price |
|------------|----------|---------|-------|
| <b>S</b> 1 | C2       | P2      | \$70  |
| <b>S</b> 1 | C3       | P1      | \$40  |
| S2         | C1       | P1      | \$90  |
| S2         | C1       | P2      | \$50  |

### Group-by Store:

| Store | Customer | Product | Sum(Price) |
|-------|----------|---------|------------|
| S1    | ALL      | ALL     | \$110      |
| S2    | ALL      | ALL     | \$140      |